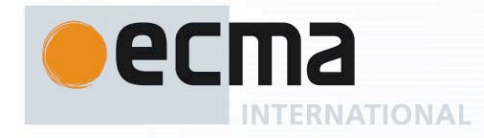

*Ecma/TC39/2015/NNN*

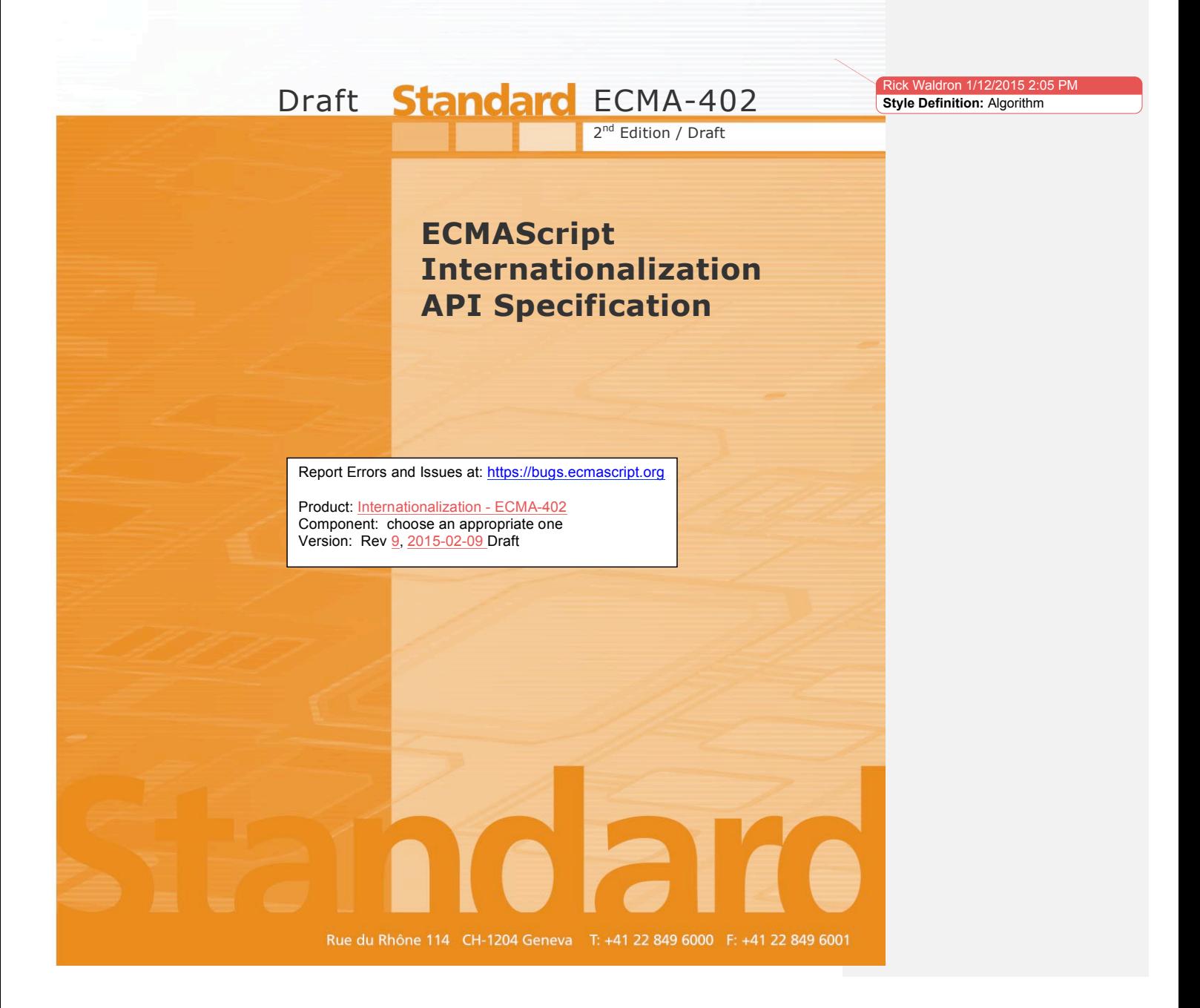

TODO: Update the copywrite date

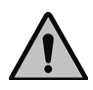

**COPYRIGHT PROTECTED DOCUMENT**

© Ecma International 2013

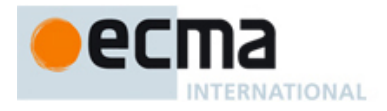

## **Contents**

Page

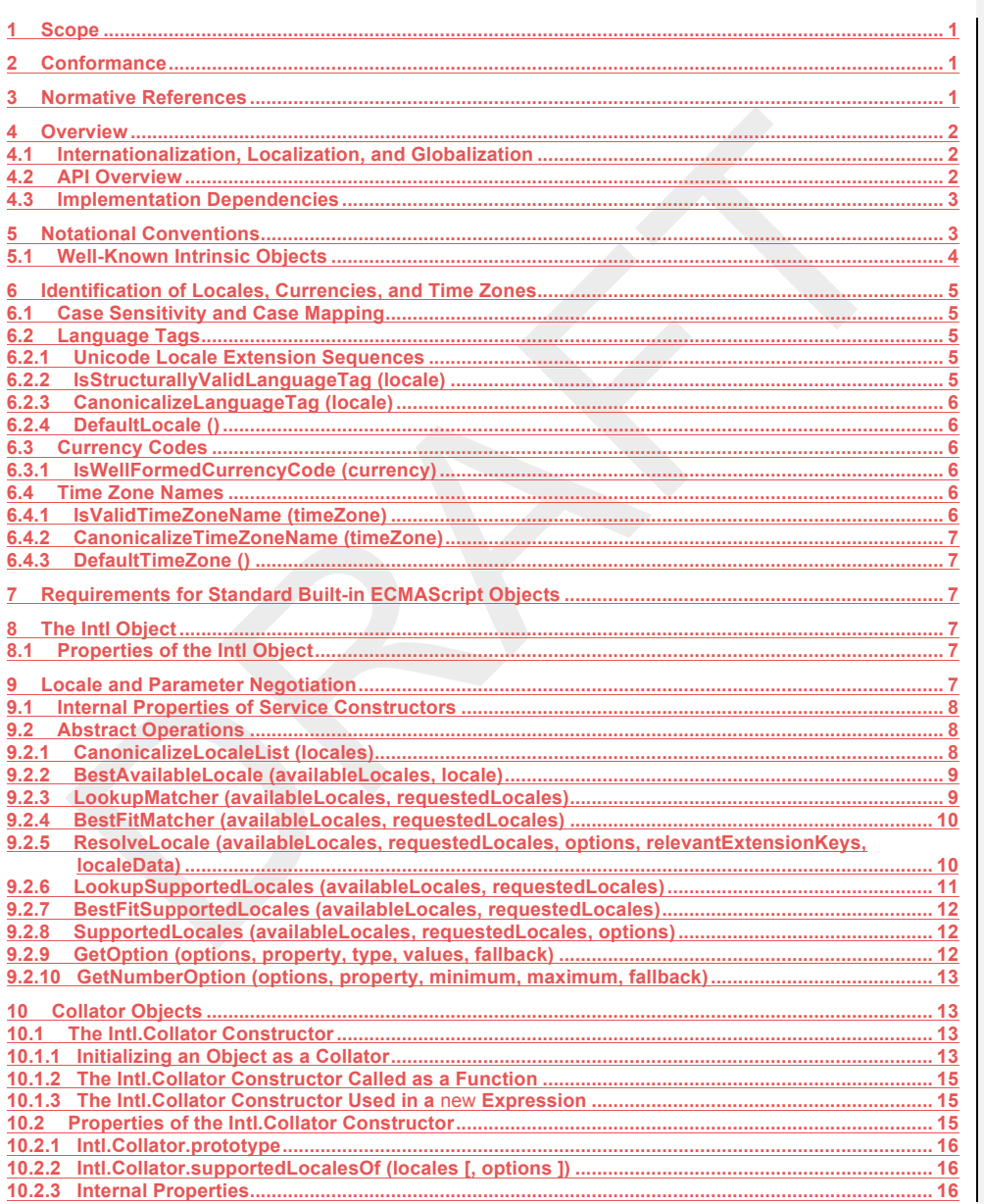

© Ecma International 2013

 $\mathbf i$ 

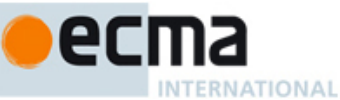

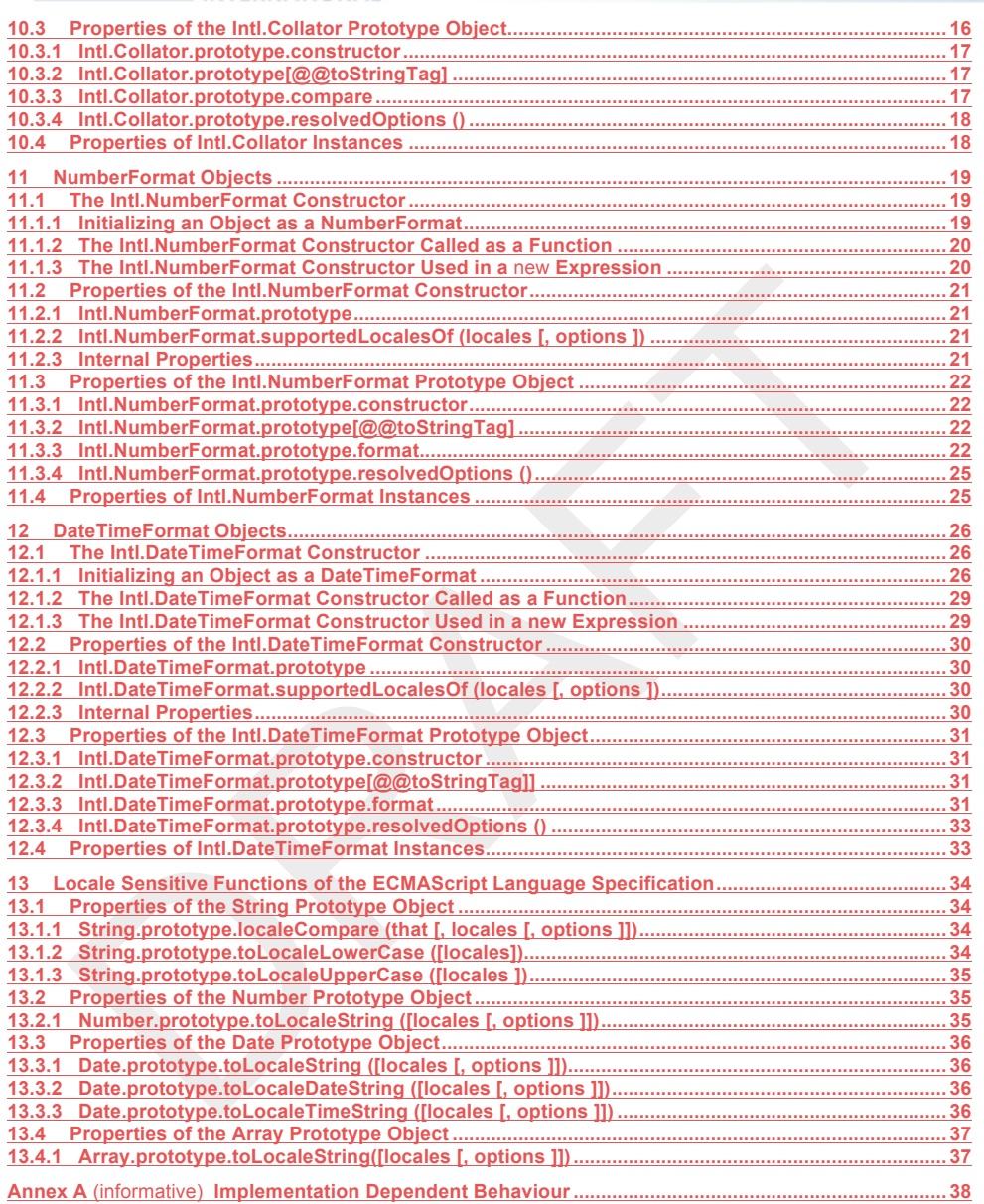

ii © Ecma International 2013

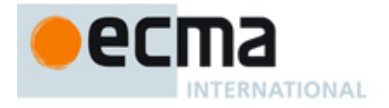

## **Introduction**

The ECMAScript Internationalization,  $2^{nd}$  edition, API provides key language-sensitive functionality as a complement to the ECMAScript Language Specification,  $6<sup>th</sup>$  edition or successor. Its functionality has been selected from that of well-established internationalization APIs such as those of the Internationalization Components for Unicode (ICU) library, of the .NET framework, or of the Java platform.

The API was developed by an ad-hoc group established by Ecma TC 39 in September 2010 based on a proposal by Nebojša Ćirić and Jungshik Shin.

Internationalization of software is never complete. We expect significant enhancements in future editions of this specification.

**Editor, 2nd Edition**

Rick Waldron

**Contributors**

**Norbert Lindenberg** Allen Wirfs-Brock

## **Editor, 1st Edition**

Norbert Lindenberg

#### **Contributors**

Eric Albright Nebojša Ćirić Peter Constable Mark Davis Richard Gillam Steven Loomis Mihai Nita Addison Phillips Roozbeh Pournader Jungshik Shin Shawn Steele Allen Wirfs-Brock

Feedback provided by Erik Arvidsson, John J. Barton, Zbigniew Braniecki, Marcos Cáceres, Brendan Eich, John Emmons, Gordon P. Hemsley, David Herman, Luke Hoban, Oliver Hunt, Suresh Jayabalan, Yehuda Katz, Mark S. Miller, Andrew Paprocki, Adam Peller, Axel Rauschmayer, Andreas Rossberg, Alex Russell, Markus Scherer, Dmitry Soshnikov, Yusuke Suzuki, John Tamplin, Rick Waldron, Anton Yatsenko, Nicholas Zakas.

© Ecma International 2013 iii

Rick Waldron 2/9/2015 11:57 AM **Comment [1]:** Moved per NL recommendation

Rick Waldron 2/9/2015 11:56 AM **Deleted:** ... [1]

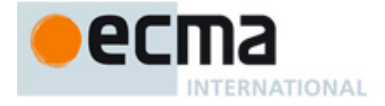

This Ecma Standard has been adopted by the General Assembly of <month> <year>.

iv © Ecma International 2013

*COPYRIGHT NOTICE*

RNATIONAL

*© 2015 Ecma International*

*This document may be copied, published and distributed to others, and certain derivative works of it may be prepared, copied, published, and distributed, in whole or in part, provided that the above*  copyright notice and this Copyright License and Disclaimer are included on all such copies and derivative works. The only derivative works that are permissible under this Copyright License and *Disclaimer are:* 

- *(i) works which incorporate all or portion of this document for the purpose of providing commentary or explanation (such as an annotated version of the document),*
- *(ii) works which incorporate all or portion of this document for the purpose of incorporating features that provide accessibility,*
- *(iii) translations of this document into languages other than English and into different formats and*
- *(iv) works by making use of this specification in standard conformant products by implementing (e.g. by copy and paste wholly or partly) the functionality therein.*

*However, the content of this document itself may not be modified in any way, including by removing the copyright notice or references to Ecma International, except as required to translate it into languages other than English or into a different format.*

*The official version of an Ecma International document is the English language version on the Ecma International website. In the event of discrepancies between a translated version and the official version, the official version shall govern.*

*The limited permissions granted above are perpetual and will not be revoked by Ecma International or its successors or assigns.*

*This document and the information contained herein is provided on an "AS IS" basis and ECMA INTERNATIONAL DISCLAIMS ALL WARRANTIES, EXPRESS OR IMPLIED, INCLUDING BUT NOT LIMITED TO ANY WARRANTY THAT THE USE OF THE INFORMATION HEREIN WILL NOT INFRINGE ANY OWNERSHIP RIGHTS OR ANY IMPLIED WARRANTIES OF MERCHANTABILITY OR FITNESS FOR A PARTICULAR PURPOSE.*

© Ecma International 2013 v

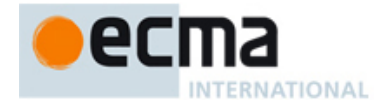

## **ECMAScript Internationalization API Specification**

## **1 Scope**

This Standard defines the application programming interface for ECMAScript objects that support programs that need to adapt to the linguistic and cultural conventions used by different human languages and countries.

## **2 Conformance**

A conforming implementation of the ECMAScript Internationalization API must conform to the ECMAScript Language Specification, 6<sup>th</sup> edition or successor, and must provide and support all the objects, properties, functions, and program semantics described in this specification.

A conforming implementation of the ECMAScript Internationalization API is permitted to provide additional objects, properties, and functions beyond those described in this specification. In particular, a conforming implementation of the ECMAScript Internationalization API is permitted to provide properties not described in this specification, and values for those properties, for objects that are described in this specification. A conforming implementation is not permitted to add optional arguments to the functions defined in this specification.

A conforming implementation is permitted to accept additional values, and then have implementation-defined behaviour instead of throwing a **RangeError**, for the following properties of *options* arguments:

- The *options* property localeMatcher in all constructors and supportedLocalesOf methods.
- The *options* properties usage and sensitivity in the Collator constructor.
- The *options* properties style and currencyDisplay in the NumberFormat constructor.
- The *options* properties minimumIntegerDigits, minimumFractionDigits, maximumFractionDigits, minimumSignificantDigits, and maximumSignificantDigits in the NumberFormat constructor, provided that the additional values are interpreted as integer values higher than the specified limits.
- The *options* properties listed in table 3 in the DateTimeFormat constructor.
- The *options* property formatMatcher in the DateTimeFormat constructor.

## **3 Normative References**

The following referenced documents are required for the application of this document. For dated references, only the edition cited applies. For undated references, the latest edition of the referenced document (including any amendments) applies.

ECMA-262, ECMAScript Language Specification, 6<sup>th</sup> Edition, or successor. http://www.ecma-international.org/publications/standards/Ecma-262.htm

NOTE Throughout this document, the phrase "ES6, *x*", where *x* is a sequence of numbers separated by periods, may be used as shorthand for "ECMAScript Language Specification, 6 edition, subclause *x*".

ISO/IEC 10646:2003: Information Technology – Universal Multiple-Octet Coded Character Set (UCS) plus Amendment 1:2005 and Amendment 2:2006, Amendment 3:2008, and Amendment 4:2008, plus additional amendments and corrigenda, or successor

© Ecma International 2013 **1**

Rick Waldron 2/9/2015 11:59 AM **Comment [2]:** Fixed per NL review

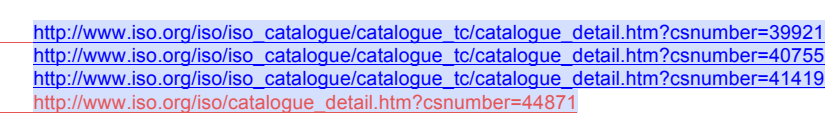

http://www.iso.org/iso/catalogue\_detail.htm?csnumber=46311

ERNATIONAL

ISO 4217:2008, Codes for the representation of currencies and funds, or successor http://www.iso.org/iso/iso\_catalogue/catalogue\_tc/catalogue\_detail.htm?csnumber=46121

IETF BCP 47:

- RFC 5646, Tags for Identifying Languages, or successor .ietf.org/html/rfc5
- RFC 4647, Matching of Language Tags, or successor http://tools.ietf.org/html/rfc4647

IETF RFC 6067, BCP 47 Extension U, or successor http://tools.ietf.org/html/rfc6067

IANA Time Zone Database http://www.iana.org/time-zones/

The Unicode Standard, Version 5.1, or successor http://www.unicode.org/versions/latest

Unicode Technical Standard 35, Unicode Locale Data Markup Language, version 21.0.1 or successor http://unicode.org/reports/tr35/

## **4 Overview**

This section contains a non-normative overview of the ECMAScript Internationalization API.

#### **4.1 Internationalization, Localization, and Globalization**

Internationalization of software means designing it such that it supports or can be easily adapted to support the needs of users speaking different languages and having different cultural expectations, and enables worldwide communication between them. Localization then is the actual adaptation to a specific language and culture. Globalization of software is commonly understood to be the combination of internationalization and localization. Globalization starts at the lowest level by using a text representation that supports all languages in the world, and using standard identifiers to identify languages, countries, time zones, and other relevant parameters. It continues with using a user interface language and data presentation that the user understands, and finally often requires product-specific adaptations to the user's language, culture, and environment.

The ECMAScript Language Specification lays the foundation by using Unicode for text representation and by providing a few language-sensitive functions, but gives applications little control over the behaviour of these functions. The ECMAScript Internationalization API builds on this by providing a set of customizable languagesensitive functionality. The API is useful even for applications that themselves are not internationalized, as even applications targeting only one language and one region need to properly support that one language and region. However, the API also enables applications that support multiple languages and regions, even concurrently, as may be needed in server environments.

#### **4.2 API Overview**

The ECMAScript Internationalization API is designed to complement the ECMAScript Language Specification by providing key language-sensitive functionality. The API can be added to an implementation of the ECMAScript Language Specification, 6th edition or successor.

**2** © Ecma International 2015

Idron 2/9/2015 3:57 PM **Comment [3]:** https://bugs.ecmascript.org/show\_bug.cg i?id=3789

Rick Waldron 1/8/2015 11:17 AM **Comment [4]:** Updates 5.0 -> 5.1

Rick Waldron 1/31/2015 2:28 PM **Deleted:** 2013

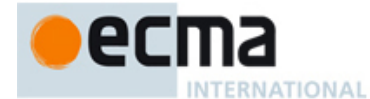

The ECMAScript Internationalization API provides several key pieces of language-sensitive functionality that are required in most applications: String comparison (collation), number formatting, date and time formatting, and case conversion. While the ECMAScript Language Specification provides functions for this basic functionality (on Array.prototype: toLocaleString; on String.prototype: localeCompare, toLocaleLowerCase, toLocaleUpperCase; on Number.prototype: toLocaleString; on Date.prototype: toLocaleString, toLocaleDateString, and toLocaleTimeString), it leaves the actual behaviour of these functions largely up to implementations to define. The Internationalization API Specification provides additional functionality, control over the language and over details of the behaviour to be used, and a more complete specification of required functionality.

Applications can use the API in two ways:

- 1. Directly, by using the constructors Intl.Collator, Intl.NumberFormat, or Intl.DateTimeFormat to construct an object, specifying a list of preferred languages and options to configure the behaviour of the resulting object. The object then provides a main function (compare or format), which can be called repeatedly. It also provides a resolvedOptions function, which the application can use to find out the exact configuration of the object.
- 2. Indirectly, by using the functions of the ECMAScript Language Specification mentioned above. The collation and formatting functions are respecified in this specification to accept the same arguments as the Collator, NumberFormat, and DateTimeFormat constructors and produce the same results as their compare or format methods. The case conversion functions are respecified to accept a list of preferred languages.

The Intl object is used to package all functionality defined in the ECMAScript Internationalization API to avoid name collisions.

#### **4.3 Implementation Dependencies**

Due to the nature of internationalization, the API specification has to leave several details implementation dependent:

- *The set of locales that an implementation supports with adequate localizations:* Linguists estimate the number of human languages to around 6000, and the more widely spoken ones have variations based on regions or other parameters. Even large locale data collections, such as the Common Locale Data Repository, cover only a subset of this large set. Implementations targeting resource-constrained devices may have to further reduce the subset.
- *The exact form of localizations such as format patterns:* In many cases locale-dependent conventions are not standardized, so different forms may exist side by side, or they vary over time. Different internationalization libraries may have implemented different forms, without any of them being actually wrong. In order to allow this API to be implemented on top of existing libraries, such variations have to be permitted.
- *Subsets of Unicode:* Some operations, such as collation, operate on strings that can include characters from the entire Unicode character set. However, both the Unicode standard and the ECMAScript standard allow implementations to limit their functionality to subsets of the Unicode character set. In addition, locale conventions typically don't specify the desired behaviour for the entire Unicode character set, but only for those characters that are relevant for the locale. While the Unicode Collation Algorithm combines a default collation order for the entire Unicode character set with the ability to tailor for local conventions, subsets and tailorings still result in differences in behaviour.

## **5 Notational Conventions**

This standard uses a subset of the notational conventions of the ECMAScript Language Specification, 6 edition (ES6):

- Object Internal Methods and Internal Slots, as described in ES6, 6.1.7.2.
- Algorithm conventions, including the use of abstract operations, as described in ES6, 7.1, 7.2, 7.3.

Rick Waldron 1/31/2015 2:29 PM **Deleted:** 2013

© Ecma International 2015 **3**

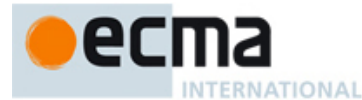

 $\mathsf{I}$ 

# • Internal properties, as described in ES6, 9.1.<br>• The List and Record Specification Type as c

The List and Record Specification Type, as described in ES6, 6.2.1.

NOTE As described in the ECMAScript Language Specification, algorithms are used to precisely specify the required semantics of ECMAScript constructs, but are not intended to imply the use of any specific implementation technique. Internal properties are used to define the semantics of object values, but are not part of the API. They are defined purely for expository purposes. An implementation of the API must behave as if it produced and operated upon internal properties in the manner described here.

As an extension to the the Record Specification Type, the notation "[[<*name*>]]" denotes a field whose name is given by the variable *name*, which must have a String value. For example, if a variable *s* has the value **"a"**, then [[<*s*>]] denotes the field [[a]].

For ECMAScript objects, this standard may use variable-named internal properties: The notation "[[<*name*>]]" denotes an internal property whose name is given by the variable *name*, which must have a String value. For example, if a variable *s* has the value **"a"**, then [[<*s*>]] denotes the [[a]] internal property.

## **5.1 Well-Known Intrinsic Objects**

The following table extends the Well-Known Intrinsic Objects table defined in ES6, 6.1.7.4.

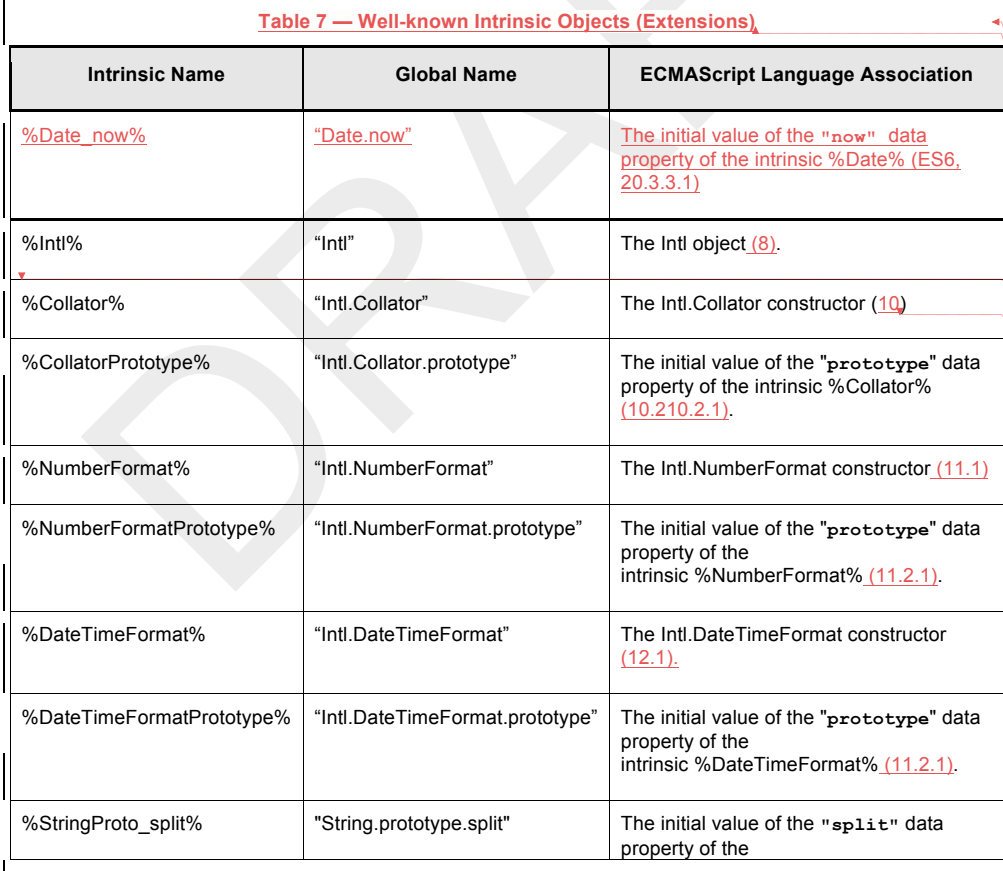

Rick Waldron 2/9/2015 12:00 PM **Deleted:** specification Rick Waldron 2/9/2015 12:00 PM Rick Waldron 2/9/2015 12:00 PM **Comment [5]:** Fixed per NL review

**Deleted:** type

#### ck Waldron 2/9/2015 12:01 PM

**Deleted:** In addition, the Record specification type is used to describe data aggregations within the algorithms of this specification. A Record type value consists of one or more named fields. The value of each field is an ECMAScript type value. Field names are always enclosed in double brackets, for example [[field1]]. Field names can also be provided by a variable: Rick Waldron 2/9/2015 12:01 PM **Deleted:** The Rick Waldron 2/9/2015 12:03 PM **Comment [6]:** Fixed per NL review Rick Waldron 2/9/2015 12:02 **Deleted:** In specification text and algorithms, dot notation may be used to refer to a specific field of a Record value. For example, if *r* is a record, then *r*.[[field1]] is shorthand for "the field of *r* named [[field1]]". Rick Waldron 1/12/2015 1:56 PM **Deleted:** Well Rick Waldron 1/12/2015 1:56 PM **Deleted:**  Rick Waldron 1/12/2015 1:57 PM **Formatted:** Caption, Centered Rick Waldron 1/12/2015 1:57 PM **Formatted:** Font:Times, English (US) ck Waldron 1/12/2015 1:55 PM **Deleted:** %Date\_now% .... [2]

Rick Waldron 1/31/2015 2:28 PM

Rick Waldron 2/9/2015 12:31 PM

**Deleted:** X.X

**Deleted:** 2013

**4** © Ecma International 2015

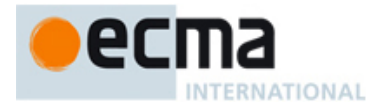

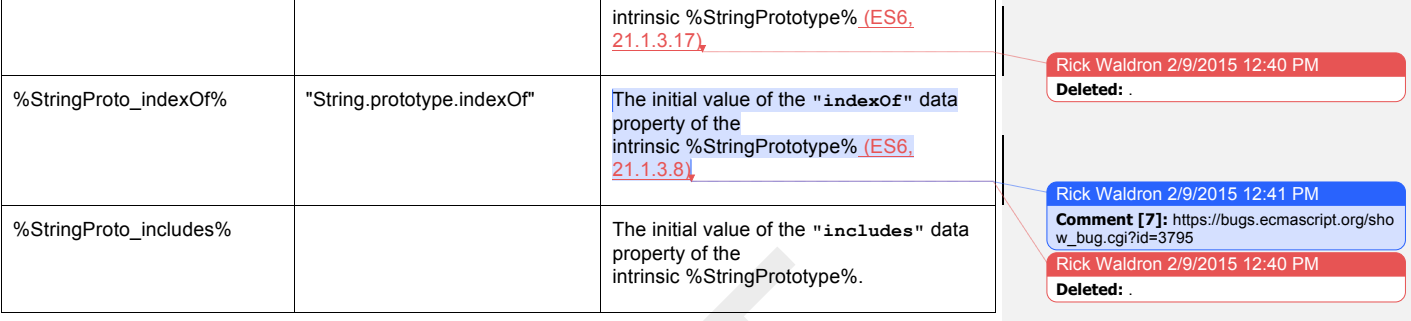

## **6 Identification of Locales, Currencies, and Time Zones**

This clause describes the String values used in the ECMAScript Internationalization API to identify locales, currencies, and time zones.

## **6.1 Case Sensitivity and Case Mapping**

The String values used to identify locales, currencies, and time zones are interpreted in a case-insensitive manner, treating the Unicode Basic Latin characters "A" to "Z" (U+0041 to U+005A) as equivalent to the corresponding Basic Latin characters "a" to "z" (U+0061 to U+007A). No other case folding equivalences are applied. When mapping to upper case, a mapping shall be used that maps characters in the range "a" to "z" (U+0061 to U+007A) to the corresponding characters in the range "A" to "Z" (U+0041 to U+005A) and maps no other characters to the latter range.

EXAMPLES "ß" (U+00DF) must not match or be mapped to "SS" (U+0053, U+0053). "ı" (U+0131) must not match or  $L$ AAMI  $LL3$  is  $(0.000)$ <br>be mapped to "I" (U+0049).

## **6.2 Language Tags**

The ECMAScript Internationalization API identifies locales using language tags as defined by IETF BCP 47 (RFCs 5646 and 4647 or their successors), which may include extensions such as those registered through RFC 6067. Their canonical form is specified in RFC 5646 section 4.5 or its successor.

BCP 47 language tags that meet those validity criteria of RFC 5646 section 2.2.9 that can be verified without reference to the IANA Language Subtag Registry are considered structurally valid. All structurally valid language tags are valid for use with the APIs defined by this standard. However, the set of locales and thus language tags that an implementation supports with adequate localizations is implementation dependent. The constructors Collator, NumberFormat, and DateTimeFormat map the language tags used in requests to locales supported by their respective implementations.

#### **6.2.1 Unicode Locale Extension Sequences**

This standard uses the term "Unicode locale extension sequence" for any substring of a language tag that is not part of a private use subtag sequence, starts with a separator "-" and the singleton "u", and includes the maximum sequence of following non-singleton subtags and their preceding

#### **6.2.2 IsStructurallyValidLanguageTag (locale)**

The IsStructurallyValidLanguageTag abstract operation verifies that the *locale* argument (which must be a String value)

• represents a well-formed BCP 47 language tag as specified in RFC 5646 section 2.1, or successor,

© Ecma International 2015 **5**

Rick Waldron 2/9/2015 12:20 PM Rick Waldron 2/9/2015 12:20 PM **Comment [8]:** https://bugs.ecmascript.org/sho w\_bug.cgi?id=1244

**Deleted:** any substring of a language tag that starts with a separator "-" and the singleton "u" and includes the maximum sequence of following non-singleton subtags and their preceding "-" separators.

Rick Waldron 1/31/2015 2:29 PM **Deleted:** 2013

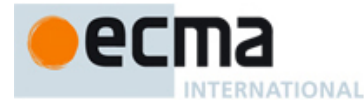

- does not include duplicate variant subtags, and
- does not include duplicate singleton subtags.

The abstract operation returns true if *locale* can be generated from the ABNF grammar in section 2.1 of the RFC, starting with Language-Tag, and does not contain duplicate variant or singleton subtags (other than as a private use subtag). It returns false otherwise. Terminal value characters in the grammar are interpreted as the Unicode equivalents of the ASCII octet values given.

#### **6.2.3 CanonicalizeLanguageTag (locale)**

The CanonicalizeLanguageTag abstract operation returns the canonical and case-regularized form of the *locale* argument (which must be a String value that is a structurally valid BCP 47 language tag as verified by the IsStructurallyValidLanguageTag abstract operation). It takes the steps specified in RFC 5646 section 4.5, or successor, to bring the language tag into canonical form, and to regularize the case of the subtags, but does not take the steps to bring a language tag into "extlang form" and to reorder variant subtags.

The specifications for extensions to BCP 47 language tags, such as RFC 6067, may include canonicalization rules for the extension subtag sequences they define that go beyond the canonicalization rules of RFC 5646 section 4.5. Implementations are allowed, but not required, to apply these additional rules.

#### **6.2.4 DefaultLocale ()**

The DefaultLocale abstract operation returns a String value representing the structurally valid (6.2.2) and canonicalized (6.2.3) BCP 47 language tag for the host environment's current locale.

#### **6.3 Currency Codes**

The ECMAScript Internationalization API identifies currencies using 3-letter currency codes as defined by ISO 4217. Their canonical form is upper case.

All well-formed 3-letter ISO 4217 currency codes are allowed. However, the set of combinations of currency code and language tag for which localized currency symbols are available is implementation dependent. Where a localized currency symbol is not available, the ISO 4217 currency code is used for formatting.

#### **6.3.1 IsWellFormedCurrencyCode (currency)**

The IsWellFormedCurrencyCode abstract operation verifies that the *currency* argument (which must be a String value) represents a well-formed 3-letter ISO currency code. The following steps are taken:

- 1. Let *normalized* be the result of mapping *currency* to upper case as described in 6.1.
- 2. If the string length of *normalized* is not 3, return **false**.
- 3. If *normalized* contains any character that is not in the range "A" to "Z" (U+0041 to U+005A), return **false**.
- 4. Return **true**.

## **6.4 Time Zone Names**

The ECMAScript Internationalization API identifies time zones using the Zone and Link names of the IANA Time Zone Database. Their canonical form is the corresponding Zone name in the casing used in the IANA Time Zone Database.

All registered Zone and Link names are allowed. Implementations must recognize all such names, and use best available current and historical information about their offsets from UTC and their daylight saving time rules in calculations. However, the set of combinations of time zone name and language tag for which localized time zone names are available is implementation dependent.

#### **6.4.1 IsValidTimeZoneName (timeZone)**

The IsValidTimeZoneName abstract operation verifies that the *timeZone* argument (which must be a String value) represents a valid Zone or Link name of the IANA Time Zone Database.

Rick Waldron 1/31/2015 2:28 PM **Deleted:** 2013

**6** © Ecma International 2015

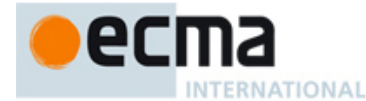

The abstract operation returns true if *timeZone*, converted to upper case as described in 6.1, is equal to one of the Zone or Link names of the IANA Time Zone Database, converted to upper case as described in 6.1. It returns false otherwise.

#### **6.4.2 CanonicalizeTimeZoneName (timeZone)**

The CanonicalizeTimeZoneName abstract operation returns the canonical and case-regularized form of the *timeZone* argument (which must be a String value that is a valid time zone name as verified by the IsValidTimeZoneName abstract operation). The following steps are taken:

- 1. Let *ianaTimeZone* be the Zone or Link name of the IANA Time Zone Database such that *timeZone*, converted to upper case as described in 6.1, is equal to *ianaTimeZone*, converted to upper case as described in 6.1.
- 2. If *ianaTimeZone* is a Link name, then let *ianaTimeZone* be the corresponding Zone name as specified in the "backward" file of the IANA Time Zone Database.
- 3. If *ianaTimeZone* is **"Etc/UTC"** or **"Etc/GMT"**, then return **"UTC"**.
- 4. Return *ianaTimeZone*.

The Intl.DateTimeFormat constructor allows this time zone name; if the time zone is not specified, the host environment's current time zone is used. Implementations shall support UTC and the host environment's current time zone (if different from UTC) in formatting.

#### **6.4.3 DefaultTimeZone ()**

The DefaultTimeZone abstract operation returns a String value representing the valid (6.4.1) and canonicalized (6.4.2) time zone name for the host environment's current time zone.

## **7 Requirements for Standard Built-in ECMAScript Objects**

Unless specified otherwise in this document, the objects, functions, and constructors described in this standard are subject to the generic requirements and restrictions specified for standard built-in ECMAScript objects in the ECMAScript Language Specification, 6th edition, clause 17, or successor.

## **8 The Intl Object**

The Intl object is a single ordinary object.

The value of the [[Prototype]] internal slot of the Intl object is the intrinsic object **%ObjectPrototype%.**

The Intl object is not a function object. It does not have a [[Construct]] internal method; it is not possible to use the Intl object as a constructor with the **new** operator. The Intl object does not have a [[Call]] internal method; it is not possible to invoke the Intl object as a function.

#### **8.1 Properties of the Intl Object**

The value of each of the standard built-in properties of the Intl object is a constructor. The behaviour of these constructors is specified in the following clauses: Collator (10), NumberFormat (11), and DateTimeFormat (12).

## **9 Locale and Parameter Negotiation**

The constructors for the objects providing locale sensitive services, Collator, NumberFormat, and DateTimeFormat, use a common pattern to negotiate the requests represented by the locales and options arguments against the actual capabilities of their implementations. The common behaviour is described here in terms of internal properties describing the capabilities and of abstract operations using these internal properties.

© Ecma International 2015 **7**

Valdron 2/9/2015 11:30 AM **Deleted:** introduction of Rick Waldron 2/9/2015 11:30 AM **Comment [9]:** https://bugs.ecmascript.org/sho w\_bug.cgi?id=3792

Rick Waldron 1/31/2015 2:29 PM **Deleted:** 2013

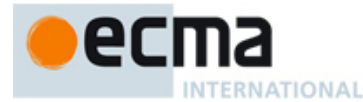

## **9.1 Internal Properties of Service Constructors**

The constructors Intl.Collator, Intl.NumberFormat, and Intl.DateTimeFormat have the following internal properties:

- [[availableLocales]] is a List that contains structurally valid (6.2.2) and canonicalized (6.2.3) BCP 47 language tags identifying the locales for which the implementation provides the functionality of the constructed objects. Language tags on the list must not have a Unicode locale extension sequence. The list must include the value returned by the DefaultLocale abstract operation (6.2.4), and must not include duplicates. Implementations must include in [[availableLocales]] locales that can serve as fallbacks in the algorithm used to resolve locales (see 9.2.5). For example, implementations that provide a "de-DE" locale must include a "de" locale that can serve as a fallback for requests such as "de-AT" and "de-CH". For locales that in current usage would include a script subtag (such as Chinese locales), old-style language tags without script subtags must be included such that, for example, requests for "zh-TW" and "zh-HK" lead to output in traditional Chinese rather than the default simplified Chinese. The ordering of the locales within [[availableLocales]] is irrelevant.
- [[relevantExtensionKeys]] is an array of keys of the language tag extensions defined in Unicode Technical Standard 35 that are relevant for the functionality of the constructed objects.
- [[sortLocaleData]] and [[searchLocaleData]] (for Intl.Collator) and [[localeData]] (for Intl.NumberFormat and Intl.DateTimeFormat) are objects that have properties for each locale contained in [[availableLocales]]. The value of each of these properties must be an object that has properties for each key contained in [[relevantExtensionKeys]]. The value of each of these properties must be a non-empty array of those values defined in Unicode Technical Standard 35 for the given key that are supported by the implementation for the given locale, with the first element providing the default value.

EXAMPLE An implementation of DateTimeFormat might include the language tag "th" in its [[availableLocales]] internal property, and must (according to 12.2.3) include the key "ca" in its [[relevantExtensionKeys]] internal property. For Thai, the "buddhist" calendar is usually the default, but an implementation might also support the calendars "gregory", "chinese", and "islamicc" for the locale "th". The [[localeData]] internal property would therefore at least include {"th": {ca: ["buddhist", "gregory", "chinese", "islamicc"]}}.

#### **9.2 Abstract Operations**

Where the following abstract operations take an *availableLocales* argument, it must be an [[availableLocales]] List as specified in 9.1.

## **9.2.1 CanonicalizeLocaleList (locales)**

The abstract operation CanonicalizeLocaleList takes the following steps:

- 1. If *locales* is **undefined**, then
	- a. Return a new empty List.
- 2. Let *seen* be an empty List.
- 3. If Type(*locales*) is String, then
	- a. Let *locales* be ArrayCreateFromList(«*locales*»).
- 4. Let *O* be ToObject(*locales*). 5. Let *lenValue* be Get(*O*, "**length**").
- 6. Let *len* be ToLength(*lenValue*).
- Let  $k$  be 0.
- 8. Repeat, while *k* < *len*
	- a. Let *Pk* be ToString(*k*).
	- b. Let *kPresent* be HasProperty(*O, Pk*).
	- c. ReturnIfAbrupt(kPresent).
	- d. If *kPresent* is **true**, then
		- i. Let *kValue* be Get(*O*, *Pk*).
			- ii. If the Type(*kValue*) is not String or Object, then throw a **TypeError** exception.
			- iii. Let *tag* be ToString(*kValue*).
			- iv. If the result of IsStructurallyValidLanguageTag(*tag*), is **false**, then throw a **RangeError** exception

**8** © Ecma International 2015

**Comment [10]:** "locales" would be a single item, so pass in a list dron 1/30/2015 9:20 AM **Deleted:**  Rick Waldron 1/30/2015 9:20 A **Formatted:** Numbered + Level: 1 + Numbering

Style: 1, 2, 3, ... + Start at: 1 + Alignment: Left + Aligned at: 0" + Indent at: 0.25" ck Waldron 1/12/2015 2:05 PM

**Formatted:** Algorithm, Numbered + Level: 2 + Numbering Style: a, b, c, ... + Start at: 1 + Alignment: Left + Aligned at: 0.5" + Indent at:

0.75" Rick Waldron 1/30/2015 9:19 AM **Deleted:** of the abstract operation

ck Waldron 1/8/2015 11:27 AM

Waldron 1/30/2015 9:19 AM

**Deleted:** with the argument

Waldron 1/30/2015 9:19 AM

**Deleted:** ,

Rick Waldron 1/31/2015 2:28 PM **Deleted:** 2013

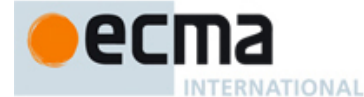

- 
- v. Let *canonicalizedTag* be CanonicalizeLanguageTag(*tag*). vi. ReturnIfAbrupt(*canonicalizedTag*).
- vii. If *canonicalizedTag* is not an element of *seen*, then append *canonicalizedTag* as the last element of *seen*.
- e. Increase *k* by 1.
- 9. Return *seen*.

NOTE Non-normative summary: The abstract operation interprets the *locales* argument as an array and copies its elements into a List, validating the elements as structurally valid language tags and canonicalizing them, and omitting duplicates.

NOTE Requiring *kValue* to be a String or Object means that the Number value **NaN** will not be interpreted as the language tag **"nan"**, which stands for Min Nan Chinese.

#### **9.2.2 BestAvailableLocale (availableLocales, locale)**

The BestAvailableLocale abstract operation compares the provided argument *locale*, which must be a String value with a structurally valid and canonicalized BCP 47 language tag, against the locales in *availableLocales* and returns either the longest non-empty prefix of *locale* that is an element of *availableLocales*, or **undefined** if there is no such element. It uses the fallback mechanism of RFC 4647, section 3.4. The following steps are taken:

- 1. Let *candidate* be *locale*.
- 2. Repeat
	- a. If *availableLocales* contains an element equal to *candidate*, then return *candidate*.
	- b. Let *pos* be the character index of the last occurrence of **"-"** (U+002D) within *candidate*. If that character does not occur, return **undefined**.
	- c. If *pos* ≥ 2 and the character **"-"** occurs at index *pos*-2 of *candidate*, then decrease *pos* by 2.
	- d. Let *candidate* be the substring of *candidate* from position 0, inclusive, to position *pos*, exclusive.

#### **9.2.3 LookupMatcher (availableLocales, requestedLocales)**

The LookupMatcher abstract operation compares *requestedLocales*, which must be a List as returned by CanonicalizeLocaleList, against the locales in *availableLocales* and determines the best available language to meet the request. The following steps are taken:

#### Let  $k$  be  $0$ .

- 2. Let *rLocales* be ToObject(*requestedLocales*);
- 3. ReturnIfAbrupt(*rLocales*).
- 4. Let *lenValue* be Get(*rLocales*, "length").
- 5. Let *len* be ToLength(*lenValue*).
- 6. Let *availableLocale* be **undefined**.
- 7. Repeat while *k* < *len* and *availableLocale* is **undefined**:
	- a. Let *Pk* be ToString(*k*).
	- b. Let *locale* be Get(*rLocales*, *k*) .
	- c. ReturnIfAbrupt(*locale*) d. Let *noExtensionsLocale* be the String value that is *locale* with all Unicode locale extension sequences removed.
	- e. Let *availableLocale* be BestAvailableLocale(*availableLocales*, *noExtensionsLocale*).
- f. Increase *k* by 1.
- 8. Let *result* be a new Record.
- 9. If *availableLocale* is not **undefined**, then
	- a. Set *result*.[[locale]] to *availableLocale*.
		- b. If *locale* and *noExtensionsLocale* are not the same String value, then
			- i. Let *extension* be the String value consisting of the first substring of *locale* that is a Unicode locale extension sequence.
			- ii. Let *extensionIndex* be the character position of the initial **"-"** of the first Unicode locale extension sequence within *locale*.

© Ecma International 2015 **9**

Rick Waldron 1/30/2015 9:22 AM **Deleted:** be the result of the abstract operation Waldron 1/30/2015 9:19 AM **Deleted:** with the argument k Waldron 1/30/2015 9:20 AM **Formatted:** Default Paragraph Font

Rick Waldron 1/12/2015 2:05 PM **Formatted:** Numbered + Level: 2 + Numbering Style: a, b, c, ... + Start at: 1 + Alignment: Left + Aligned at: 0.5" + Indent at: 0.75"

Rick Waldron 2/9/2015 11:48 AM **Comment [11]:** https://bugs.ecmascript.org/sh ow\_bug.cgi?id=3798

ck Waldron 2/9/2015 11:38 AM

**Deleted:** *requestedLocales*

Rick Waldron 1/12/2015 2:05 PM **Formatted:** Numbered + Level: 2 + Numbering Style: a, b, c, ... + Start at: 1 +

Alignment: Left + Aligned at: 0.5" + Indent at: 0.75" Waldron 2/9/2015 11:38 AM

**Deleted:** *requestedLocales*

ck Waldron 1/31/2015 2:22

- **Deleted:** be the result of the abstract operation
- ck Waldron 1/30/2015 9:21 AM
- **Deleted:** with arguments

ck Waldron 1/30/2015 9:21 AM **Deleted:** and

ck Waldron 1/31/2015 2:29 PM

**Deleted:** 2013

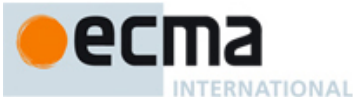

- 
- iii. Set *result*.[[extension]] to *extension*.
- iv. Set *result*.[[extensionIndex]] to *extensionIndex*.

10. Else

a. Let *defLocale* be DefaultLocale b. Set *result*.[[locale]] to *defLocale*.

11. Return *result*.

NOTE The algorithm is based on the Lookup algorithm described in RFC 4647 section 3.4, but options specified through Unicode locale extension sequences are ignored in the lookup. Information about such subsequences is returned separately. The abstract operation returns a record with a [[locale]] field, whose value is the language tag of the selected locale, which must be an element of *availableLocales*. If the language tag of the request locale that led to the selected locale contained a Unicode locale extension sequence, then the returned record also contains an [[extension]] field whose value is the first Unicode locale extension sequence, and an [[extensionIndex]] field whose value is the index of the first Unicode locale extension sequence within the request locale language tag.

#### **9.2.4 BestFitMatcher (availableLocales, requestedLocales)**

The BestFitMatcher abstract operation compares *requestedLocales*, which must be a List as returned by CanonicalizeLocaleList, against the locales in *availableLocales* and determines the best available language to meet the request. The algorithm is implementation dependent, but should produce results that a typical user of the requested locales would perceive as at least as good as those produced by the LookupMatcher abstract operation. Options specified through Unicode locale extension sequences must be ignored by the algorithm. Information about such subsequences is returned separately. The abstract operation returns a record with a [[locale]] field, whose value is the language tag of the selected locale, which must be an element of *availableLocales*. If the language tag of the request locale that led to the selected locale contained a Unicode locale extension sequence, then the returned record also contains an [[extension]] field whose value is the first Unicode locale extension sequence, and an [[extensionIndex]] field whose value is the index of the first Unicode locale extension sequence within the request locale language tag.

#### **9.2.5 ResolveLocale (availableLocales, requestedLocales, options, relevantExtensionKeys, localeData)**

The ResolveLocale abstract operation compares a BCP 47 language priority list *requestedLocales* against the locales in *availableLocales* and determines the best available language to meet the request. *availableLocales*  and *requestedLocales* must be provided as List values, *options* as a Record.

#### The following steps are taken:

- 1. Let *matcher* be the value of *options*.[[localeMatcher]].
- 2. If *matcher* is **"lookup"**, then
	- a. Let *Matcher* be the abstract operation LookupMatcher.
- 3. Else
	- a. Let *Matcher* be the abstract operation BestFitMatcher.
- 4. Let r be *Matcher*(*availableLocales*, *requestedLocales*).
	- 5. Let *foundLocale* be the value of *r*.[[locale]].
	- 6. If *r* has an [[extension]] field, then
		- a. Let *extension* be the value of *r*.[[extension]].
		- b. Let *extensionIndex* be the value of *r*.[[extensionIndex]].
		- c. Let *extensionSubtags* be Call(**%StringProto\_split%**, *extension,* «**"-"»**) .
			- d. Let *extensionSubtagsLength* be Get(ToObject(*extensionSubtags*)*,* **"length").**
	- 7. Let *result* be a new Record.
	- 8. Set *result*.[[dataLocale]] to *foundLocale*.
	- 9. Let *supportedExtension* be **"-u"**.
	- 10. Let *k* be 0.
	- 11. Let *rExtensionKeys* be ToObject(*relevantExtensionKeys*).
	- 12. ReturnIfAbrupt(*rExtensionKeys*).
	-
	- 13. Let *lenValue* be Get(*rExtensionKeys,* **"length").**
	- 14. Let len be ToLength(*lenValue*).

k Waldron 1/31/2015 2:22 **Deleted:** be the result of ck Waldron 1/31/2015 1:48 F **Deleted:** the abstract operation ck Waldron 1/31/2015 1:48 PM **Deleted:**  ck Waldron 1/31/2015 1:48 PM **Deleted:** with no arguments

 $\overline{\text{Cek}}$  Waldron 1/31/2015 2:28 PM

Rick Waldron 2/9/2015 11:42 AM

Rick Waldron 1/31/2015 2:23 PM

Rick Waldron 2/9/2015 11:40 AM

**Comment [12]:** https://bugs.ecmascript.org/show\_bug.c

k Waldron 1/12/2015 2:05 PM **Formatted:** Numbered + Level: 2 + Numbering Style: a, b, c, ... + Start at: 1 + Alignment: Left +

Aligned at: 0.5" + Indent at: 0.75" Valdron 1/31/2015 2:22

**Deleted:** be the result of Rick Waldron 1/31/2015 2:23 PM **Deleted:** with arguments Rick Waldron 1/31/2015 2:23 P

**Deleted:** 2013

**Deleted:** *elevant*

**Deleted:** and

**Deleted:** *.*

gi?id=3798

**10 10 Constructional 2015 Constructional 2015 Constructional 2015** 

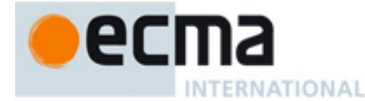

#### 15. Repeat while *k* < *len*

- a. Let *key* be Get(*rExtensionKeys* , ToString(*k*)).
- b. ReturnIfAbrupt(*key*).
- c. Let *foundLocaleData* be Get(*localeData, foundLocale*).
- d. ReturnIfAbrupt(*foundLocaleData*).
- e. Let *keyLocaleData* be ToObject(Get(*foundLocaleData, key*)).
- f. ReturnIfAbrupt(*keyLocaleData*).
- g. Let *value* be ToString(Get(*keyLocaleData*, **"0"**)).
- h. ReturnIfAbrupt(*value*).
- i. Let *supportedExtensionAddition* be **""**.
- j. If *extensionSubtags* is not **undefined**, then
	- i. Let *keyPos* be Call(**%StringProto\_indexOf%**, *extensionSubtags,* «*key*») .
	- ii. If  $keyPos \neq -1$ , then
		- 1. Let *extensionSubtagsKeyPos* be Get(*extensionSubtags,* ToString(*keyPos* +1)).
		- 2. Let *extensionSubtagsKeyPosLength* be Get(extensionSubtagsKeyPos, "length").<br>3. If  $keyPos + 1 \leq extensionSubtagsLength \text{ and extensionSubtagsKeyPosLength} > 2$
		- 3. If *keyPos* + 1 < *extensionSubtagsLength* and *extensionSubtagsKeyPosLength* > 2, then
			- a. Let *requestedValue* be *extensionSubtagsKeyPos.*
			- b. If the result of Call(**%StringProto\_includes%,** *keyLocaleData,*
				- «*requestedValue*») is **true**, then
					- i. Let *value* be *requestedValue*.
					- ii. Let *supportedExtensionAddition* be the concatenation of **"-"**, *key*, **"-"**, and *value*.

Rick Waldron 2/9/2015 11:42 AM **Deleted:** *elevant*

Rick Waldron 2/9/2015 11:55 AM **Comment [13]:** https://bugs.ecmascript.org/sh

Rick Waldron 2/9/2015 11:43 AM **Comment [14]:** https://bugs.ecmascript.org/sh ow\_bug.cgi?id=3798

Rick Waldron 2/9/2015 12:44 PM **Formatted:** Outline numbered + Level: 1 + Numbering Style: 1, 2, 3, ... + Start at: 1 +

**Deleted:** b

ow\_bug.cgi?id=3797

 $44.55$  AM

- 4. Else,if the result of Call(**%StringProto\_includes%***, keyLocaleData,* «**"true"**») is **true**,, then
	- i. Let *value* be **"true"**.
- k. If *options* has a field [[<*key*>]], then
	- i. Let *optionsValue* be the value of ToString(*options*.[[<*key*>]]).
	- ii. ReturnIfAbrupt(*optionsValue*).
	- iii. If the result of Call(**%StringProto\_includes%,** *keyLocaleData,* «*optionsValue*») is **true**, then
		- 1. If *optionsValue* is not equal to *value*, then
			- a. Let *value* be *optionsValue*.
			- b. Let *supportedExtensionAddition* be **""**.
- l. Set *result*.[[<*key*>]] to *value*.
- m. Append *supportedExtensionAddition* to *supportedExtension*.
- Increase  $k$  by 1.

#### 16. If the result of Get(ToObject(*supportedExtension*), **"length"**) is greater than 2, then

- a. Let *preExtension* be the substring of *foundLocale* from position 0, inclusive, to position *extensionIndex*,
	- exclusive.
- b. Let *postExtension* be the substring of *foundLocale* from position *extensionIndex* to the end of the string.
- c. Let *foundLocale* be the concatenation of *preExtension*, *supportedExtension*, and *postExtension*.
- 17. Set *result*.[[locale]] to *foundLocale*.
- 18. Return *result*.

NOTE Non-normative summary: Two algorithms are available to match the locales: the Lookup algorithm described in RFC 4647 section 3.4, and an implementation dependent best-fit algorithm. Independent of the locale matching algorithm, options specified through Unicode locale extension sequences are negotiated separately, taking the caller's relevant extension keys and locale data as well as client-provided options into consideration. The abstract operation returns a record with a [[locale]] field whose value is the language tag of the selected locale, and fields for each key in *relevantExtensionKeys* providing the selected value for that key.

#### **9.2.6 LookupSupportedLocales (availableLocales, requestedLocales)**

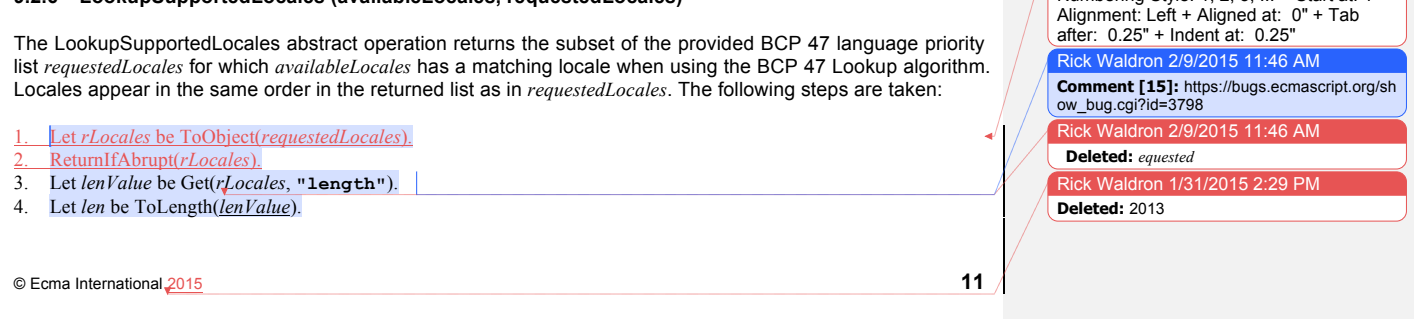

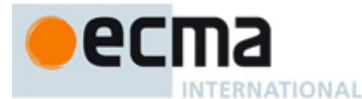

## 5. Let *subset* be an empty List.

## Let  $k$  be 0.

- 7. Repeat while *k* < *len*
	- a. Let *Pk* be ToString(*k*).
	- b. Let *locale* be Get(*rLocales*, *Pk*).
	- c. ReturnIfAbrupt(*locale*).
	- d. Let *noExtensionsLocale* be the String value that is *locale* with all Unicode locale extension sequences removed.
	- e. Let *availableLocale* be BestAvailableLocale(*availableLocales, noExtensionsLocale*).
	- f. If *availableLocale* is not **undefined**, then append *locale* to the end of *subset*.
	- Increment  $k$  by 1.
- 8. Let *subsetArray* be ArrayCreateFromList(*subset*).
- 9. Return *subsetArray*.

#### **9.2.7 BestFitSupportedLocales (availableLocales, requestedLocales)**

The BestFitSupportedLocales abstract operation returns the subset of the provided BCP 47 language priority list *requestedLocales* for which *availableLocales* has a matching locale when using the Best Fit Matcher algorithm. Locales appear in the same order in the returned list as in *requestedLocales*. The steps taken are implementation dependent.

#### **9.2.8 SupportedLocales (availableLocales, requestedLocales, options)**

The SupportedLocales abstract operation returns the subset of the provided BCP 47 language priority list *requestedLocales* for which *availableLocales* has a matching locale. Two algorithms are available to match the locales: the Lookup algorithm described in RFC 4647 section 3.4, and an implementation dependent best-fit algorithm. Locales appear in the same order in the returned list as in *requestedLocales*. The following steps are taken:

- 1. If *options* is not **undefined**, then
	- a. Let *options* be ToObject(*options*).
	- b. ReturnIfAbrupt(*options*).
	- c. Let *matcher* be Get(*options*, **"localeMatcher"**).
	- d. If *matcher* is not **undefined**, then
		- i. Let *matcher* be ToString(*matcher*).
			- ii. If *matcher* is not **"lookup"** or **"best fit"**, then throw a **RangeError** exception.
- 2. If *matcher* is **undefined** or **"best fit"**, then
	- a. Let *Matcher* be the abstract operation BestFitSupportedLocales.
- 3. Else
- a. Let *Matcher* be the abstract operation LookupSupportedLocales.
- 4. Let *subset* be *Matcher*(*availableLocales*, *requestedLocales*)*.*
- 5. For each named own property name *P* of *subset*,
	- a. Let *desc* be the result of the [[GetOwnProperty]] internal method of *subset* with the argument *P*.
		- b. Set *desc*.[[Writable]] to **false**.
		- Set *desc*. [[Configurable]] to false
		- d. Let *status* be DefinePropertyOrThrow(*subset*, *P*, *desc*).
- e. ReturnIfAbrupt(status).. 6. Return *subset*.

# **9.2.9 GetOption (options, property, type, values, fallback)**

The abstract operation GetOption extracts the value of the property named *property* from the provided *options* object, converts it to the required *type*, checks whether it is one of a List of allowed *values*, and fills in a *fallback* value if necessary.

- 1. Let *opts* be ToObject(*options*).
- 2. ReturnIfAbrupt(*opts*).
- 3. Let *value* be Get(*opts, property*).
- 4. ReturnIfAbrupt(*value*).

**12 Community Community Community Community Community Community Community Community Community Community Community Community Community Community Community Community Community Community**

Rick Waldron 2/9/2015 12:44 P **Formatted:** Outline numbered + Level: 2 + Numbering Style:  $a, b, c, +$  Start at: 1 + Alignment: Left + Aligned at: 0.5" + Tab after: Waldron 2/9/2015 11:46 **Deleted:** *equested* ck Waldron 1/31/2015 2:18 PM **Deleted:** be the result of the abstract operation Waldron 1/30/2015 9:24 AM **Deleted:** with the arguments Rick Waldron 1/30/2015 9:24 AM **Deleted:** and k Waldron 2/9/2015 12: **Formatted:** Outline numbered + Level: 1 + Numbering Style: 1, 2, 3, ... + Start at: 1 + Alignment: Left + Aligned at: 0" + Tab after: 0.25" Rick Waldron 2/9/ n 2/9/2015 12:43 PM  $R$ <sup>2</sup>015 12:44 PM **Comment [16]:** https://bugs.ecmascript.org/show\_bug.c gi?id=3796

**Formatted:** Font: Italic

Rick Waldron 1/31/2015 2:18 PM **Deleted:** be the result of Rick Waldron 1/31/2015 2:18 PM **Deleted:** with the arguments Rick Waldron 1/31/2015 2:18 PM **Deleted:** and

Rick Waldron 1/31/2015 2:28 PM

**Deleted:** 2013

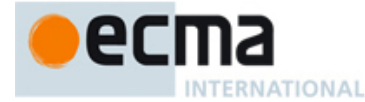

- 5. If *value* is not **undefined**, then
	- a. Assert: *type* is **"boolean"** or **"string"**.
	- b. If *type* is **"boolean"**, then
		- i. Let *value* be ToBoolean(*value*).
		- ii. ReturnIfAbrupt(*value*).
	- c. If *type* is **"string"**, then
		- i. Let *value* be ToString(*value*).
	- ii. ReturnIfAbrupt(*value*). d. If *values* is not **undefined**, then
		- i. If *values* does not contain an element equal to *value*, then throw a **RangeError** exception.
- e. Return *value*.

6. Else return *fallback*.

#### **9.2.10 GetNumberOption (options, property, minimum, maximum, fallback)**

The abstract operation GetNumberOption extracts a property value from the provided options object, converts it to a Number value, checks whether it is in the allowed range, and fills in a fallback value if necessary.

- 1. Let *opts* be ToObject(*options*).
- 2. ReturnIfAbrupt(*opts*).<br>3. Let value be Get(*onts*
- 3. Let *value* be Get(*opts, property*).
- 4. ReturnIfAbrupt(*value*).<br>5. If *value* is not **undefin**
- 5. If *value* is not **undefined**, then
	- a. Let *value* be ToNumber(*value*).
	-
	- b. ReturnIfAbrupt(*value*). c. If *value* is **NaN** or less than *minimum* or greater than *maximum*, throw a **RangeError** exception.
	- d. Return floor(*value*).
- 6. Else return *fallback*.

## **10 Collator Objects**

#### **10.1 The Intl.Collator Constructor**

The Intl.Collator constructor is a standard built-in property of the Intl object. Behaviour common to all service constructor properties of the Intl object is specified in 9.1.

#### **10.1.1 Initializing an Object as a Collator**

## **10.1.1.1 InitializeCollator (collator, locales, options)**

The abstract operation InitializeCollator accepts the arguments *collator* (which must be an object), *locales*, and *options*. It initializes *collator* as a **%Collator%** object.

Several steps in the algorithm use values from the following table, which associates Unicode locale extension keys, property names, types, and allowable values:

#### **Table 1 – Collator options settable through both extension keys and options properties**

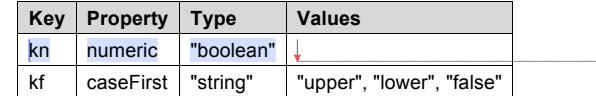

The following steps are taken:

1. If *collator* has an [[initializedIntlObject]] internal property with value **true**, throw a **TypeError** exception. 2. Set *collator.*[[initializedIntlObject]] to **true**.

© Ecma International 2015 **13**

Rick Waldron 1/12/2015 2:18 PM **Formatted:** Algorithm variable

Rick Waldron 1/12/2015 2:05 PM **Formatted:** Numbered + Level: 2 + Numbering Style: a, b, c, ... + Start at: 1 + Alignment: Left + Aligned at: 0.5" + Indent at: 0.75" Rick Waldron 1/12/2015 2:19 PM

**Formatted:** Algorithm variable

Rick Waldron 1/12/2015 2:19 PM

**Deleted:** <#>

#### Rick Waldron 2/9/2015 12:21 PM **Formatted:** Algorithm code  $Q/2015 12.2$

**Comment [17]:** https://bugs.ecmascript.org/sh ow\_bug.cgi?id=3799

Waldron 2/9/2015 12:27 PM

**Deleted: true** or **false**

 $2015 12:23 F$ **Formatted:** Outline numbered + Level: 1 + Numbering Style: 1, 2, 3, ... + Start at: 1 + Alignment: Left + Aligned at: 0" + Tab after: 0.25" + Indent at: 0.25"

 $\overline{9n}$  11/19 **Comment [18]:** TODO: Define a

EURLETTE [10]

Rick Waldron 1/12/2015 2:02 PM **Deleted:** .

Rick Waldron 1/31/2015 2:29 PM **Deleted:** 2013

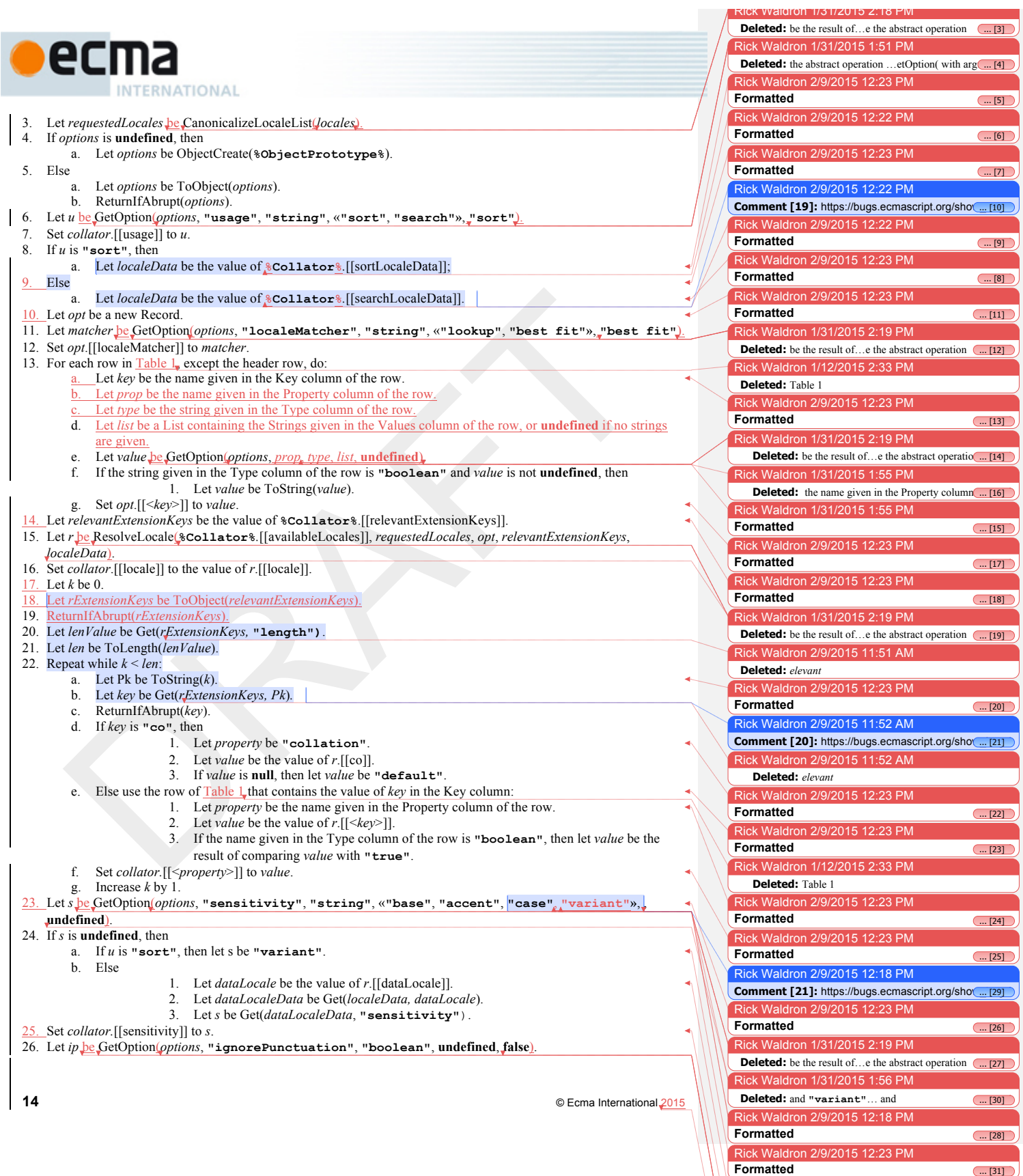

Rick Waldron 1/31/2015 2:28 PM

Rick Waldron 1/31/2015 2:19 PM

Rick Waldron 2/9/2015 12:23 PM

Rick Waldron 2/9/2015 12:23 PM

**Formatted ...** [32]

**Formatted** ... **Formatted** ... **Formatted** ... **Formatted** ... **Formatted** ... **Formatted** ... **Formatted** ... **Formatted** ... **Formatted** ... **Formatted** ... **Formatted** ... **Formatted** ... **Formatted** ... **Formatted** ..

 $\boxed{\dots [34]}$ 

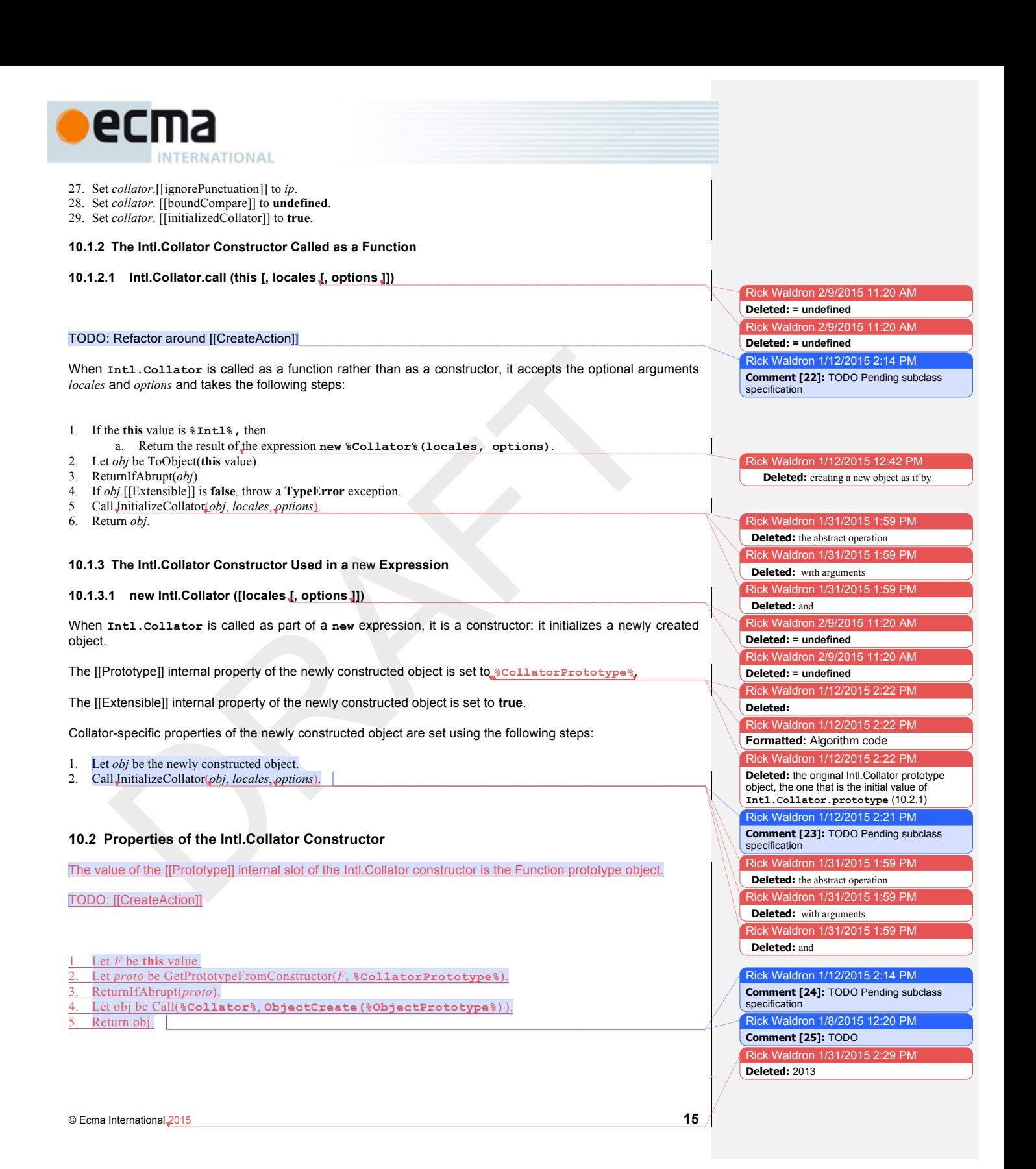

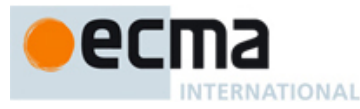

Besides the internal properties and the **length** property (whose value is 0), the Intl.Collator constructor has the following properties:

#### **10.2.1 Intl.Collator.prototype**

The value of **Intl.Collator.prototype** is **%CollatorPrototype%**.

This property has the attributes { [[Writable]]: **false**, [[Enumerable]]: **false**, [[Configurable]]: **false** }.

#### **10.2.2 Intl.Collator.supportedLocalesOf (locales [, options ])**

When the **supportedLocalesOf** method of Intl.Collator is called, the following steps are taken:

- 1. Let *requestedLocales* be CanonicalizeLocaleList(*locales*).
- 2. Return the result of SupportedLocales(**%Collator%**.[[availableLocales]], *requestedLocales*, *options*).

The value of the **length** property of the **supportedLocalesOf** method is **1**.

#### **10.2.3 Internal Properties**

The value of the [[availableLocales]] internal property is implementation defined within the constraints described in 9.1.

The value of the [[relevantExtensionKeys]] internal property is an array that must include the element **"co"**, may include any or all of the elements **"kn"** and **"kf"**, and must not include any other elements.

NOTE Unicode Technical Standard 35 describes ten locale extension keys that are relevant to collation: "co" for collator usage and specializations, "ka" for alternate handling, "kb" for backward second level weight, "kc" for case level, "kn" for numeric, "kh" for hiragana quaternary, "kk" for normalization, "kf" for case first, "kr" for reordering, "ks" for collation strength, and "vt" for variable top. Collator, however, requires that the usage is specified through the usage property of the options object, alternate handling through the ignorePunctuation property of the options object, and case level and the<br>strength through the sensitivity property of the options object. The "co" key in the language tag is s API. Support for the remaining keys is implementation dependent.

The values of the [[sortLocaleData]] and [[searchLocaleData]] internal properties are implementation defined within the constraints described in 9.1 and the following additional constraints:

- The first element of [[sortLocaleData]][locale].co and [[searchLocaleData]][locale].co must be null for all locale values.
- The values **"standard"** and **"search"** must not be used as elements in any [[sortLocaleData]][locale].co and [[searchLocaleData]][locale].co array.
- [[searchLocaleData]][locale] must have a sensitivity property with a String value equal to **"base"**, **"accent"**, **"case"**, or **"variant"** for all locale values.

#### **10.3 Properties of the Intl.Collator Prototype Object**

The Intl.Collator prototype object is itself an Intl.Collator instance as specified in 10.4, whose internal properties are set as if it had been constructed by the expression Call(*\*NumberFormat* **ObjectCreate(%ObjectPrototype%))**

In the following descriptions of functions that are properties or [[Get]] attributes of properties of **%CollatorPrototype%**, the phrase "this Collator object" refers to the object that is the **this** value for the invocation of the function; a **TypeError** exception is thrown if the this value is not an object or an object that does not have an [[initializedCollator]] internal property with value **true**.

Rick Waldron 1/12/2015 2:27 PM **Formatted:** Algorithm keyword Rick Waldron 1/12/2015 2:27 PM **Formatted:** Algorithm keyword Rick Waldron 1/12/2015 2:27 PM **Formatted:** Algorithm keyword Rick Waldron 2/9/2015 11:20 AM **Deleted: = undefined**  Rick Waldron 1/31/2015 2:19 PM **Deleted:** be the result of Rick Waldron 1/31/2015 2:17 PM **Deleted:** the abstract operation Rick Waldron 1/31/2015 2:17 PM **Deleted:** with the argument Rick Waldron 1/31/2015 2:17 P **Deleted:** the abstract operation Rick Waldron 1/31/2015 2:17 PM **Deleted:** with the arguments Rick Waldron 1/31/2015 2:17 PM **Deleted:** and

Rick Waldron 2/9/2015 12:15 PM

Waldron 1/31/2015 2:28 PM **Deleted:** 2013 **Deleted:**  Rick Waldron 2/9/2015 12:16 PM **Comment [26]:** Fixed per NL review k Waldron 2/9/2015 12:15 P **Deleted: Intl.Collator**.call({}) with the standard built-in values of Intl.Collator and Function.prototype.call.

**16 Constructional 2015 Constructional 2015 Constructional 2015** 

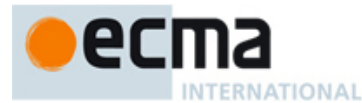

#### **10.3.1 Intl.Collator.prototype.constructor**

The value of **Intl.Collator.prototype.constructor** is **%Collator%**.

#### **10.3.2 Intl.Collator.prototype[@@toStringTag]**

The initial value of the @@toStringTag property is the string value **"Object".**

This property has the attributes { [[Writable]]: **false**, [[Enumerable]]: **false**, [[Configurable]]: **true** }.

#### **10.3.3 Intl.Collator.prototype.compare**

This named accessor property returns a function that compares two strings according to the sort order of this Collator object.

The value of the [[Get]] attribute is a function that takes the following steps:

- 1. Let *collator* be this Collator object.
- 2. If *collator*.[[boundCompare]] is **undefined**, then:
	- a. Let *F* be a new Function object, as defined by ES6<sub>2</sub>9.2, and the length property set to 2, that takes the
		- arguments *x* and *y* and performs the following steps:
			- i. If  $x$  is not provided, then let  $x$  be **undefined**. ii. If  $\nu$  is not provided, then let  $\nu$  be **undefined**.
			- iii. Let *X* be  $T$ oString(*x*).
			- iv. Let *Y* be ToString(*y*).
			- v. Return the result of CompareStrings(*collator*, *X*, *Y*).
		- b. Let *bc* be BoundFunctionCreate(F, «**this** value**»**).
	- c. Set *collator*.[[boundCompare]] to *bc*.
- 3. Return *collator*.[[boundCompare]].

NOTE The function returned by [[Get]] is bound to this Collator object so that it can be passed directly to Array.prototype.sort or other functions.

#### The value of the [[Set]] attribute is **undefined**.

When the CompareStrings abstract operation is called with arguments *collator* (which must be an object initialized as a Collator), *x* and *y* (which must be String values), it returns a Number other than **NaN** that represents the result of a locale-sensitive String comparison of *x* with *y*. The two Strings are compared in an implementation-defined fashion. The result is intended to order String values in the sort order specified by the effective locale and collation options computed during construction of *collator*, and will be negative, zero, or positive, depending on whether *x* comes before *y* in the sort order, the Strings are equal under the sort order, or *x* comes after *y* in the sort order, respectively. String values must be interpreted as UTF-16 code unit sequences, and a surrogate pair (a code unit in the range 0xD800 to 0xDBFF followed by a code unit in the range 0xDC00 to 0xDFFF) within a string must be interpreted as the corresponding code point.

The sensitivity of *collator* is interpreted as follows:

- base: Only strings that differ in base letters compare as unequal. Examples:  $a \neq b$ ,  $a = \dot{a}$ ,  $a = A$ .
- accent: Only strings that differ in base letters or accents and other diacritic marks compare as unequal. Examples:  $a \neq b$ ,  $a \neq a$ ,  $a = A$ .
- case: Only strings that differ in base letters or case compare as unequal. Examples: a ≠ b, a = á, a ≠ A. • variant: Strings that differ in base letters, accents and other diacritic marks, or case compare as unequal.
- Other differences may also be taken into consideration. Examples:  $a \neq b$ ,  $a \neq \dot{a}$ ,  $a \neq A$ .

NOTE In some languages, certain letters with diacritic marks are considered base letters. For example, in Swedish, "ö" is a base letter that's different from "o".

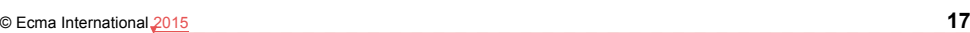

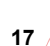

Waldron 1/31/2015 1:59 PM **Deleted:** the abstract operation Waldron 1/31/2015 2:00 PM **Deleted:** with arguments Waldron 1/31/2015 2:00 PM **Deleted:** and

k Waldron 1/12/2015 2:24 PM

k Waldron 1/12/2015 2:24 PM

**Deleted:** (

**Deleted:** )

Rick Waldron 1/31/2015 2:29 PM **Deleted:** 2013

Rick Waldron 1/12/2015 2:24 PM **Deleted: "**

Rick Waldron 1/12/2015 2:24 PM **Deleted: ".**

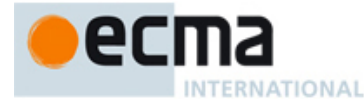

If the collator is set to ignore punctuation, then strings that differ only in punctuation compare as equal.

For the interpretation of options settable through extension keys, see Unicode Technical Standard 35.

The CompareStrings abstract operation with any given *collator* argument, if considered as a function of the remaining two arguments *x* and *y*, must be a consistent comparison function (as defined in ES6, 22.1.3.24) on the set of all Strings.

The actual return values are implementation-defined to permit implementers to encode additional information in the value. The method is required to return 0 when comparing Strings that are considered canonically equivalent by the Unicode standard.

NOTE 1 It is recommended that the CompareStrings abstract operation be implemented following Unicode Technical Standard 10, Unicode Collation Algorithm (available at http://unicode.org/reports/tr10/), using tailorings for the effective locale and collation options of *collator*. It is recommended that implementations use the tailorings provided by the Common Locale Data Repository (available at http://cldr.unicode.org/).

NOTE 2 Applications should not assume that the behaviour of the CompareStrings abstract operation for Collator instances with the same resolved options will remain the same for different versions of the same implementation.

#### **10.3.4 Intl.Collator.prototype.resolvedOptions ()**

This function provides access to the locale and collation options computed during initialization of the object.

The function returns a new object whose properties and attributes are set as if constructed by an object literal assigning to each of the following properties the value of the corresponding internal property of this Collator object (see 10.4): locale, usage, sensitivity, ignorePunctuation, collation, as well as those properties shown in Table 1 whose keys are included in the **%Collator%**[[relevantExtensionKeys]] internal property of the standard built-in object that is the initial value of Intl.Collator.

#### **10.4 Properties of Intl.Collator Instances**

Intl.Collator instances are ordinary objects that inherit properties from **%CollatorPrototype%**.

Intl.Collator instances and other objects that have been successfully initialized as a Collator have [[initializedIntlObject]] and [[initializedCollator]] internal properties whose values are **true**.

Objects that have been successfully initialized as a Collator also have several internal properties that are computed by the constructor:

- [[locale]] is a String value with the language tag of the locale whose localization is used for collation.
- [[usage]] is one of the String values **"sort"** or **"search"**, identifying the collator usage.
- [[sensitivity]] is one of the String values **"base"**, **"accent"**, **"case"**, or **"variant"**, identifying the collator's sensitivity.
- [[ignorePunctuation]] is a Boolean value, specifying whether punctuation should be ignored in comparisons.
- [[collation]] is a String value with the "type" given in Unicode Technical Standard 35 for the collation, except that the values **"standard"** and **"search"** are not allowed, while the value **"default"** is allowed.

Objects that have been successfully initialized as a Collator also have the following internal properties if the key corresponding to the name of the internal property in Table 1 is included in the [[relevantExtensionKeys]] internal property of Intl.Collator:

- [[numeric]] is a Boolean value, specifying whether numeric sorting is used.
- [[caseFirst]] is a String value; allowed values are specified in Table 1.

Finally, objects that have been successfully initialized as a Collator have a [[boundCompare]] internal property that caches the function returned by the compare accessor (10.3.2).

ick Waldron 1/12/2015 2:33 P **Deleted:** Table 1

Rick Waldron 1/12/2015 2:33 PM

**Deleted:** Table 1

 $\kappa$  Waldron 1/31/2015 2:28 **Deleted:** 2013 Rick Waldron 1/12 **Deleted:** Table 1

**18 Constructional 2015 Constructional 2015 Constructional 2015** 

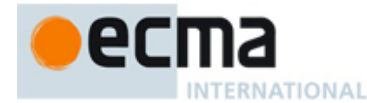

## **11 NumberFormat Objects**

## **11.1 The Intl.NumberFormat Constructor**

The NumberFormat constructor is a standard built-in property of the Intl object. Behaviour common to all service constructor properties of the Intl object is specified in 9.1.

#### **11.1.1 Initializing an Object as a NumberFormat**

#### **11.1.1.1 InitializeNumberFormat (numberFormat, locales, options)**

The abstract operation InitializeNumberFormat accepts the arguments *numberFormat* (which must be an object), *locales*, and *options*. It initializes *numberFormat* as a NumberFormat object.

The following steps are taken:

Rick Waldron 1/31/2015 2:29 PM **Deleted:** 2013 1. If *numberFormat* has an [[initializedIntlObject]] internal property with value **true**, throw a **TypeError** exception. 2. Set *numberFormat*.[[initializedIntlObject]] to **true**. 3. Let *requestedLocales* be CanonicalizeLocaleList(*locales*). 4. If *options* is **undefined**, then a. Let *options* be ObjectCreate**(%ObjectPrototype%)**. 5. Else a. Let *options* be ToObject(*options*). 6. Let *opt* be a new Record. 7. Let *matcher* be GetOption(*options*, **"localeMatcher"**, **"string"**, «**"lookup", "best fit"»**, **"best fit"**). 8. ReturnIfAbrupt(*matcher*). 9. Set *opt*.[[localeMatcher]] to *matcher*. 10. Let *localeData* be **%NumberFormat%.**[[localeData]]. 11. Let *r* be ResolveLocale(**%NumberFormat%.**[[availableLocales]], *requestedLocales*, *opt*, **%NumberFormat%.**[[relevantExtensionKeys]], *localeData*). 12. Set *numberFormat*.[[locale]] to the value of *r*.[[locale]]. 13. Set *numberFormat*.[[numberingSystem]] to the value of *r*.[[nu]]. 14. Let *dataLocale* be *r*.[[dataLocale]]. 15. Let *s* be GetOption(*options*, **"style"**, **"string"**, « **"decimal"**, **"percent"**, **"currency"»**, **"decimal"**). 16. ReturnIfAbrupt(*s*). 17. Set *numberFormat*.[[style]] to *s*. 18. Let *c* be GetOption(*options*, **"currency"**, **"string"**, **undefined**, **undefined**). 19. ReturnIfAbrupt(*c*). 20. If *c* is not **undefined**, then a. If the result of IsWellFormedCurrencyCode(*c*)*,* is **false**, then throw a **RangeError** exception. 21. If *s* is **"currency"** and *c* is **undefined**, throw a **TypeError** exception. 22. If *s* is **"currency"**, then a. Let *c* be converting *c* to upper case as specified in 6.1. b. Set *numberFormat*.[[currency]] to *c*. c. Let *cDigits* be CurrencyDigits(*c*) 23. Let *cd* be GetOption(*options*, **"currencyDisplay"**, **"string"**, «**"code"**, **"symbol"**, **"name"»**, **"symbol"**). 24. ReturnIfAbrupt(*cd*). 25. If *s* is **"currency"**, then set *numberFormat*.[[currencyDisplay]] to *cd*. 26. Let *mnid* be GetNumberOption(*options*, **"minimumIntegerDigits"**, 1, 21, 1). 27. ReturnIfAbrupt(*mnid*). 28. Set *numberFormat*.[[minimumIntegerDigits]] to *mnid*. 29. If *s* is **"currency"**, then let *mnfdDefault* be *cDigits*; else let *mnfdDefault* be 0. 30. Let *mnfd* be GetNumberOption(*options*, **"minimumFractionDigits"**, 0, 20, *mnfdDefault*). 31. ReturnIfAbrupt(*mnfd*). 32. Set *numberFormat.*[[minimumFractionDigits]] to *mnfd*. 33. If *s* is **"currency"**, then let *mxfdDefault* be max(*mnfd*, *cDigits*); else if *s* is **"percent"**, then let *mxfdDefault* be max(*mnfd*, 0); else let *mxfdDefault* be max(*mnfd*, 3). Rick Waldron 1/31/2015 2:19 PM **Deleted:** be the result of...e the abstract  $\overline{135}$ Rick Waldron 1/31/2015 2:19 PM **Deleted:** be the result of...e the abstract  $\boxed{... [36]}$ ick Waldron 1/31/2015 2:02 PM **Deleted:**  Rick Waldron 1/31/2015 2:02 PM **Formatted:** Numbered + Level: 1 + Numbering Style: 1, 2, 3, ... + Start at: 1 + Alignment: Left + Aligned at: 0" + Indent at: 0.25" Rick Waldron 1/31/2015 2:01 PM **Deleted:** with the  $\left( \dots [37] \right)$ Rick Waldron 1/31/2015 2:01 PM **Deleted:** ...etOption with the arguments ... [38] Rick Waldron 1/31/2015 2:01 PM **Deleted:** with the arguments ...*options*, ... [39] Rick Waldron 1/31/2015 2:02 PM **Deleted:** with argument Rick Waldron 1/31/2015 2:19 PM **Deleted:** be the result of Rick Waldron 1/31/2015 2:02 PM **Formatted:** Space Before: 12 pt Rick Waldron 1/31/2015 2:20 PM **Deleted:** be ... e CurrencyDigits with  $\begin{bmatrix} \dots \end{bmatrix}$ ck Waldron 1/31/2015 2:20 PM **Deleted:** be ...e GetOption with the argu $\ldots$  [41] Rick Waldron 1/31/2015 2:20 PM **Deleted:** be ...e GetNumberOption with  $\boxed{...$  [42] Rick Waldron 1/31/2015 2:20 PM Deleted: be ...e GetNumberOption with  $\left( \dots \left[ 43\right] \right)$ 

© Ecma International 2015 **19**

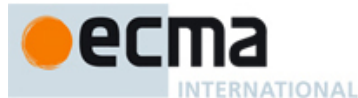

- 34. Let *mxfd* be GetNumberOption(*options*, **"maximumFractionDigits"**, *mnfd*, 20, *mxfdDefault*).
- 35. ReturnIfAbrupt(*mxfd*).
- 36. Set *numberFormat.*[[maximumFractionDigits]] to *mxfd*.
	- 37. Let *mnsd* be Get(*options,* **"minimumSignificantDigits"**).
- 38. ReturnIfAbrupt(*mnsd*).
- 39. Let *mxsd* be Get(*options*, **"maximumSignificantDigits"**).
- 40. ReturnIfAbrupt(*mxsd*).
- 41. If *mnsd* is not **undefined** or *mxsd* is not **undefined**, then:
	- a. Let  $mnsd$  be GetNumberOption(*options*, "minimumSignificantDigits", 1, 21, 1).
	- b. ReturnIfAbrupt(*mnsd*).
	- c. Let  $mxd$ ,  $\frac{\log \text{GetNumberOption}(\text{options}, \text{''maximumSignifications}, \text{``main}(\text{``with}(\text{``with}(\text{``$
	- d. ReturnIfAbrupt(*mxsd*).
	- e. Set *numberFormat*.[[minimumSignificantDigits]] to *mnsd.*
	- f. Set *numberFormat*.[[maximumSignificantDigits]] to *mxsd*.
- 42. Let *g* be GetOption(*options*, **"useGrouping"**, **"boolean"**, **undefined**, **true**).
- 43. ReturnIfAbrupt(*g*).
- 44. Set *numberFormat*.[[useGrouping]] to *g*.
- 45. Let *dataLocaleData* be Get(*localeData, dataLocale)*.
- 46. Let *patterns* be Get(*dataLocaleData*, **"patterns")**.
- 47. Assert: *patterns* is an object (see 11.2.3).
- 48. Let *stylePatterns* be Get(*patterns*, *s*).
- 49. Set *numberFormat.*[[positivePattern]] to Get(*stylePatterns*, **"positivePattern")**.
- 50. Set *numberFormat.*[[negativePattern]] to Get(*stylePatterns*, **"negativePattern")**.
- 51. Set *numberFormat.*[[boundFormat]] to **undefined**.
- 52. Set *numberFormat.*[[initializedNumberFormat]] to **true**.

When the abstract operation CurrencyDigits is called with an argument *currency* (which must be an upper case String value), the following steps are taken:

1. If the ISO 4217 currency and funds code list contains *currency* as an alphabetic code, then return the minor unit value corresponding to the *currency* from the list; else return 2.

#### **11.1.2 The Intl.NumberFormat Constructor Called as a Function**

#### **11.1.2.1 Intl.NumberFormat.call (this [, locales [, options ]])**

When **Intl.NumberFormat** is called as a function rather than as a constructor, it accepts the optional arguments *locales* and *options* and takes the following steps:

TODO: Refactor to [[CreateAction]]

- 1. If **this** is **%Intl%** or **undefined**, then
- a. Return the result of **new %NumberFormat%(locales, options)**.
- 2. Let *obj* be ToObject(this).<br>3. ReturnIfAbrupt(*obj*).
- 3. ReturnIfAbrupt(*obj*).
- 4. If the <u>*obj.*</u>[[Extensible]] is **false**, throw a **TypeError** exception.<br>5. Call InitializeNumberFormat(*obi\_locales\_options*).
- 5. Call InitializeNumberFormat(*obj*, *locales*, *options*).
- 6. Return *obj*.

#### **11.1.3 The Intl.NumberFormat Constructor Used in a** new **Expression**

## **11.1.3.1 new Intl.NumberFormat ([locales [, options ]])**

When **Intl.NumberFormat** is called as part of a **new** expression, it is a constructor: it initializes the newly created object.

**20 20 Coma** International 2015

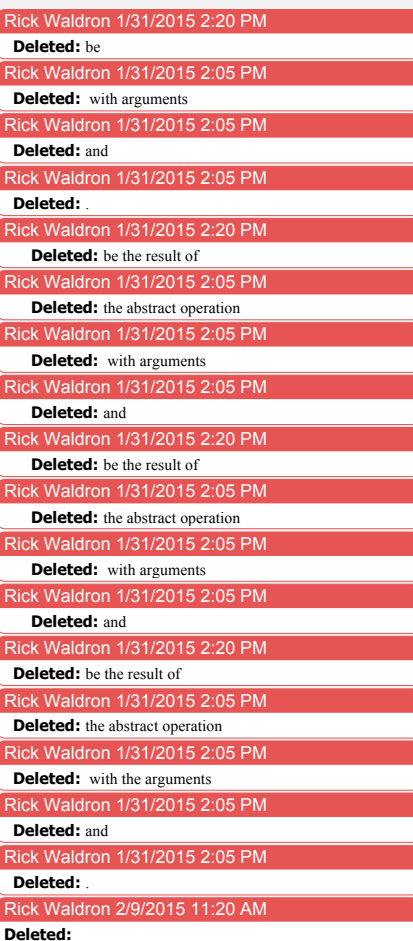

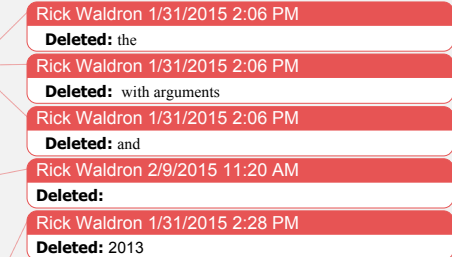

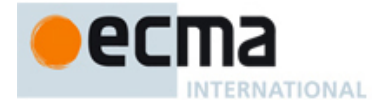

#### TODO: Refactor to [[CreateAction]]

The [[Prototype]] internal property of the newly constructed object is set to **%NumberFormatPrototype%.**

The [[Extensible]] internal property of the newly constructed object is set to **true**.

NumberFormat-specific properties of the newly constructed object are set using the following steps:

Let *obj* be the newly constructed object. 2. Call InitializeNumberFormat(*obj*, *locales*, *options*).

## **11.2 Properties of the Intl.NumberFormat Constructor**

Besides the internal properties and the **length** property (whose value is 0), the Intl.NumberFormat constructor has the following properties:

#### **11.2.1 Intl.NumberFormat.prototype**

The value of **Intl.NumberFormat.prototype** is **%NumberFormatPrototype%**.

This property has the attributes { [[Writable]]: **false**, [[Enumerable]]: **false**, [[Configurable]]: **false** }.

**11.2.2 Intl.NumberFormat.supportedLocalesOf (locales [, options ])**

When the **supportedLocalesOf** method of **%NumberFormat%** is called, the following steps are taken:

- 1. Let *availableLocales* be **%NumberFormat%**.[[*availableLocales*]].
- 2. Let *requestedLocales* be CanonicalizeLocaleList(*locales*).
- 3. Let *supportedLocales* be SupportedLocales(*availableLocales*, *requestedLocales*, *options*).
- 4. Return *supportedLocales*.

The value of the **length** property of the **supportedLocalesOf** method is **1**.

#### **11.2.3 Internal Properties**

The value of the [[availableLocales]] internal property is implementation defined within the constraints described in 9.1.

The value of the [[relevantExtensionKeys]] internal property is **["nu"]**.

NOTE Unicode Technical Standard 35 describes two locale extension keys that are relevant to number formatting, "nu" for numbering system and "cu" for currency. Intl.NumberFormat, however, requires that the currency of a currency format is specified through the currency property in the options objects.

The value of the [[localeData]] internal property is implementation defined within the constraints described in 9.1 and the following additional constraints:

- The array that is the value of the "nu" property of any locale property of [[localeData]] must not include the values "native", "traditio", or "finance".
- [[localeData]][locale] must have a patterns property for all locale values. The value of this property must be an object, which must have properties with the names of the three number format styles: **"decimal"**, **"percent"**, and **"currency"**. Each of these properties in turn must be an object with the properties positivePattern and negativePattern. The value of these properties must be string values that contain a substring **"{number}"**; the values within the currency property must also contain a substring

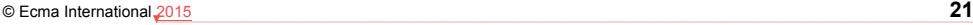

Rick Waldron 12/31/2014 2:37 PM

**Deleted: the original Intl.NumberFormat prototype object, the one that is the initial value of Intl.NumberFormat.prototype (11.2.1).**

Rick Waldron 1/31/2015 2:06 PM **Deleted:** the Rick Waldron 1/31/2015 2:06 PM **Deleted:** 

Rick Waldron 1/31/2015 2:06 PM **Deleted:** and

Rick Waldron 1/12/2015 2:27 PM **Formatted:** Algorithm keyword Rick Waldron 1/12/2015 2:27 PM **Formatted:** Algorithm keyword ick Waldron 1/12/2015 2:27 PM **Formatted:** Algorithm keyword

Rick Waldron 1/31/2015 2:06 PM **Formatted:** Font:Italic

Rick Waldron 1/31/2015 2:29 PM **Deleted:** 2013

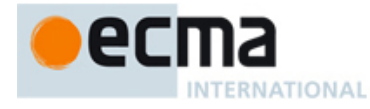

**"{currency}"**. The pattern strings must not contain any characters in the General Category "Number, decimal digit" as specified by the Unicode Standard.

NOTE It is recommended that implementations use the locale data provided by the Common Locale Data Repository (available at http://cldr.unicode.org/).

#### **11.3 Properties of the Intl.NumberFormat Prototype Object**

The Intl.NumberFormat prototype object is itself an Intl.NumberFormat instance as specified in 11.4, whose internal properties are set as if it had been constructed by the expression Call(**%NumberFormat%, ObjectCreate(%ObjectPrototype%))**.

In the following descriptions of functions that are properties or [[Get]] attributes of properties of **%NumberFormatPrototype%**, the phrase "this NumberFormat object" refers to the object that is the this value for the invocation of the function; a **TypeError** exception is thrown if the this value is not an object or an object that does not have an [[initializedNumberFormat]] internal property with value **true**.

#### **11.3.1 Intl.NumberFormat.prototype.constructor**

The initial value of **Intl.NumberFormat.prototype.constructor** is **%NumberFormat%**.

#### **11.3.2 Intl.NumberFormat.prototype[@@toStringTag]**

The initial value of the @@toStringTag property is the string value **"Object".**

This property has the attributes { [[Writable]]: **false**, [[Enumerable]]: **false**, [[Configurable]]: **true** }.

## **11.3.3 Intl.NumberFormat.prototype.format**

This named accessor property returns a function that formats a number according to the effective locale and the formatting options of this NumberFormat object.

The value of the [[Get]] attribute is a function that takes the following steps:

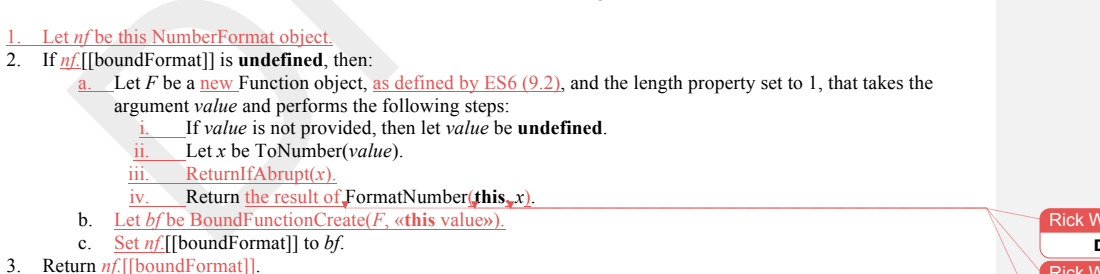

NOTE The function returned by [[Get]] is bound to this NumberFormat object so that it can be passed directly to Array.prototype.map or other functions.

#### The value of the [[Set]] attribute is **undefined**.

When the FormatNumber abstract operation is called with arguments *numberFormat* (which must be an object initialized as a NumberFormat) and *x* (which must be a Number value), it returns a String value representing *x* according to the effective locale and the formatting options of *numberFormat*.

Rick Waldron 1/31/2015 2:07 PM

Rick Waldron 1/7/2015 5:20 PM

**Deleted: ({})**

**Deleted:**  Waldron 1/31/2015 2:07 PM **Deleted:** with arguments Rick Waldron 1/31/2015 2:07 PI **Deleted:** and

Rick Waldron 1/31/2015 2:28 PM **Deleted:** 2013

**22 22 Ecma International 2015** 

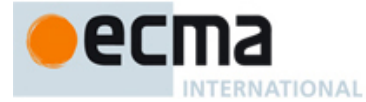

The computations rely on String values and locations within numeric strings that are dependent upon the implementation and the effective locale of *numberFormat* ("ILD") or upon the implementation, the effective locale, and the numbering system of *numberFormat* ("ILND"). The ILD and ILND Strings mentioned, other than those for currency names, must not contain any characters in the General Category "Number, decimal digit" as specified by the Unicode Standard.

NOTE It is recommended that implementations use the locale data provided by the Common Locale Data Repository (available at http://cldr.unicode.org/).

## The following steps are taken:

- 1. Let *negative* be **false**.
- 2. If the result of isFinite $(x)$  is **false**, then
	- a. If *x* is **NaN**,
	- i. Let *n* be an ILD String value indicating the NaN value. b. Else
		- i. Let  $n$  be an ILD String value indicating infinity.
		- ii. If  $x < 0$ , then let *negative* be **true**.
- 3. Else
	- a. If  $x < 0$ , then
		- i. Let *negative* be **true**.
		- ii. Let  $x$  be  $-x$ .
		- b. If the value of  $\frac{numberFormat}{[style]}$  is "**percent**", let *x* be 100 × *x*.
		- c. If the *numberFormat.*[[minimumSignificantDigits]] and *numberFormat.*[[maximumSignificantDigits]] are present, then
			- i. Let *n* be ToRawPrecision(*x*, *numberFormat*.[[minimumSignificantDigits]] *numberFormat.*[[maximumSignificantDigits]]).
		- d. Else
			- i. Let *n* be ToRawFixed(*x*, *numberFormat*.[[minimumIntegerDigits]],
		- *numberFormat.*[[minimumFractionDigits]], *numberFormat.*[[maximumFractionDigits]]). e. If the value of the *numberFormat.*[[numberingSystem]] matches one of the values in the "Numbering System" column of Table 2 below, then
			- i. Let *digits* be an array whose 10 String valued elements are the UTF-16 string representations of
				- the 10 digits specified in the "Digits" column of the matching row in Table 2.
				- ii. Replace each *digit* in *n* with the value of *digits*[*digit*].
		- f. Else use an implementation dependent algorithm to map *n* to the appropriate representation of *n* in the given numbering system.
		- g. If *n* contains the character **"."**, then replace it with an ILND String representing the decimal separator.
		- h. If the value of the *numberFormat.*[[useGrouping]] is **true**, then insert an ILND String representing a
		- grouping separator into an ILND set of locations within the integer part of *n*.
- 4. If *negative* is **true**, then
- a. Let *result* be the value of *numberFormat.*[[negativePattern]].
- 5. Else,
- a. Let *result* be the value of *numberFormat.*[[positivePattern]].
- 6. Replace the substring **"{number}"** within *result* with *n*.
- 7. If the value of the *numberFormat.*[[style]] is **"currency"**, then:
	- a. Let *currency* be the value of *numberFormat.*[[currency]].
		- b. If *numberFormat.*[[currencyDisplay]] is **"code"**, then
			- i. Let *cd* be *currency*.
		- c. Else, if *numberFormat.*[[currencyDisplay]] is **"symbol"**, then
			- i. Let *cd* be an ILD string representing *currency* in short form. If the implementation does not have such a representation of *currency*, then use *currency* itself.
		- d. Else, if *numberFormat.*[[currencyDisplay]] is **"name"**, then
			- i. Let *cd* be an ILD string representing *currency* in long form. If the implementation does not have such a representation of *currency*, then use *currency* itself.
		- e. Replace the substring **"{currency}"** within *result* with *cd*.
- 8. Return *result*.

© Ecma International 2015 **23**

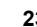

Rick Waldron 1/31/2015 2:21 PM **Deleted:** be Waldron 1/31/2015 2:07 PM **Deleted:**  Waldron 1/31/2015 2:07 PM **Deleted:** arguments Waldron 1/31/2015 2:21 PM **Deleted:** be **Waldron 1/31/20 Deleted:**  Waldron 1 **Deleted:**  Rick Waldron 1/31/2015 2:08 PM **Deleted:**  Waldron 1/31/2015 2:09 PM **Deleted:** and Waldron 1/7/2015 6 **Deleted:** Table 2

Rick Waldron 1/31/2015 2:29 PM

**Deleted:** 2013

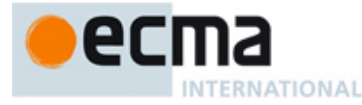

When the ToRawPrecision abstract operation is called with arguments *x* (which must be a finite non-negative number), *minPrecision*, and *maxPrecision* (both must be integers between 1 and 21) the following steps are taken:

- 1. Let *p* be *maxPrecision*.
- 2. If  $x = 0$ , then
	- a. Let *m* be the String consisting of *p* occurrences of the character **"0"**.
- b. Let *e* be 0. 3. Else
	- a. Let *e* and *n* be integers such that  $10^{p-1} \le n \le 10^p$  and for which the exact mathematical value of  $n \times 10^{p-p+1}$ *x* is as close to zero as possible. If there are two such sets of *e* and *n*, pick the *e* and *n* for which  $n \times 10^{e-p+1}$  is larger.
	- b. Let *m* be the String consisting of the digits of the decimal representation of *n* (in order, with no leading zeroes).
- 4. If  $e \geq p$ , then
	- a. Return the concatenation of *m* and *e*-*p*+1 occurrences of the character **"0"**.
- 5. If  $e = p-1$ , then
- a. Return *m*. 6. If  $e \ge 0$ , then
	- a. Let *m* be the concatenation of the first  $e+1$  characters of *m*, the character **".** ", and the remaining  $p-(e+1)$ characters of *m*.
- 7. If  $e < 0$ , then
- a. Let *m* be the concatenation of the String **"0."**,  $-(e+1)$  occurrences of the character **"0"**, and the string *m*.
- 8. If *m* contains the character **"."**, and *maxPrecision* > *minPrecision*, then
	- a. Let *cut* be *maxPrecision minPrecision*.
	- b. Repeat while *cut* > 0 and the last character of *m* is **"0"**:
		- i. Remove the last character from *m*.
	- ii. Decrease *cut* by 1. c. If the last character of *m* is **"."**, then
		- i. Remove the last character from *m*.
- 9. Return *m*.

When the ToRawFixed abstract operation is called with arguments *x* (which must be a finite non-negative number), *minInteger* (which must be an integer between 1 and 21), *minFraction*, and *maxFraction* (which must be integers between 0 and 20) the following steps are taken:

- 1. Let *f* be *maxFraction*.
- 2. Let *n* be an integer for which the exact mathematical value of  $n \div 10^{7} x$  is as close to zero as possible. If there are two such *n*, pick the larger *n*.
- 3. If  $n = 0$ , let *m* be the String **"0"**. Otherwise, let *m* be the String consisting of the digits of the decimal representation of *n* (in order, with no leading zeroes).
- 4. If  $f \neq 0$ , then
	- a. Let *k* be the number of characters in *m*.
		- b. If  $k \leq f$ , then i. Let *z* be the String consisting of *f*+1–*k* occurrences of the character **"0"**.
			- ii. Let *m* be the concatenation of Strings *z* and *m*.
			- iii. Let *k*=*f*+1.
		- c. Let *a* be the first *k*–*f* characters of m, and let *b* be the remaining *f* characters of *m*.<br>d. Let *m* be the concatenation of the three Strings *a*. ".", and *b*.
	- Let *m* be the concatenation of the three Strings  $a$ , ".", and  $b$ .
	- e. Let *int* be the number of characters in *a*.
- 5. Else let *int* be the number of characters in *m*.
- 6. Let *cut* be *maxFraction minFraction*.
- 7. Repeat while *cut* > 0 and the last character of *m* is **"0"**:
	- a. Remove the last character from *m*.
	- b. Decrease *cut* by 1.
- 8. If the last character of *m* is **"."**, then
	- a. Remove the last character from *m*.
- 9. If *int* < *minInteger*, then
	- a. Let *z* be the String consisting of *minInteger*–*int* occurrences of the character **"0"**.

Rick Waldron 1/12/2015 2:05 PM **Formatted:** Numbered + Level: 2 + Numbering Style: a, b, c, ... + Start at: 1 + Alignment: Left + Aligned at: 0.5" + Indent at: 0.75"

**Formatted:** Numbered + Level: 2 + Numbering Style: a, b, c, ... + Start at: 1 + Alignment: Left + Aligned at: 0.5" + Indent at: 0.75"

Rick Waldron 1/12/2015 2:05 PM

 $Rick$  Waldron  $1/31/2015$  2:28 PM

**Deleted:** 2013

**24 24 Economic Economic Structure 24 C** Economic Structure 2015

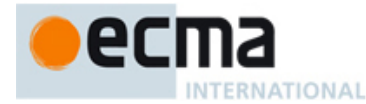

b. Let *m* be the concatenation of Strings *z* and *m*. 10. Return *m*.

## **Table 2 – Numbering systems with simple digit mappings**

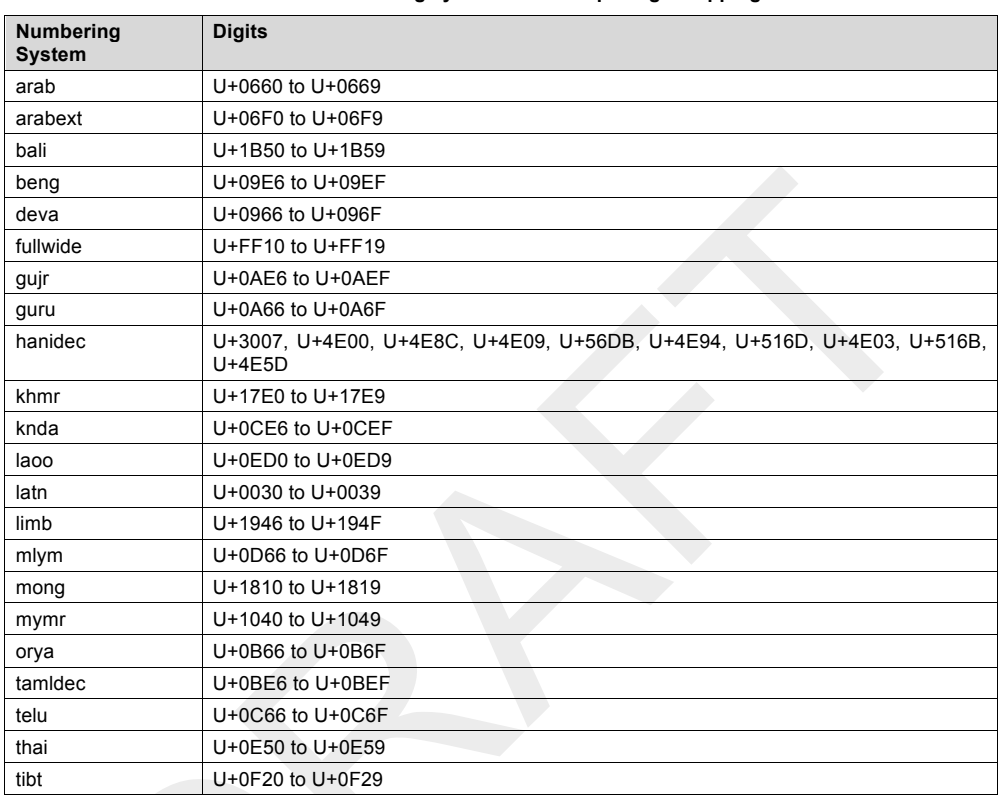

## **11.3.4 Intl.NumberFormat.prototype.resolvedOptions ()**

This function provides access to the locale and formatting options computed during initialization of the object.

The function returns a new object whose properties and attributes are set as if constructed by an object literal assigning to each of the following properties the value of the corresponding internal property of this NumberFormat object (see 11.4): locale, numberingSystem, style, currency, currencyDisplay, minimumIntegerDigits, minimumFractionDigits, maximumFractionDigits, minimumSignificantDigits, maximumSignificantDigits, and useGrouping. Properties whose corresponding internal properties are not present are not assigned.

## **11.4 Properties of Intl.NumberFormat Instances**

Intl.NumberFormat instances inherit properties from **%NumberFormatPrototype%**.

Intl.NumberFormat instances and other objects that have been successfully initialized as a NumberFormat have [[initializedIntlObject]] and [[initializedNumberFormat]] internal properties whose values are **true**.

© Ecma International 2015 **25**

Rick Waldron 1/31/2015 2:29 PM **Deleted:** 2013

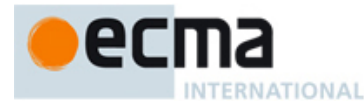

Objects that have been successfully initialized as a NumberFormat object also have several internal properties that are computed by the constructor:

- [[locale]] is a String value with the language tag of the locale whose localization is used for formatting.
- [[numberingSystem]] is a String value with the "type" given in Unicode Technical Standard 35 for the numbering system used for formatting.
- [[style]] is one of the String values **"decimal"**, **"currency"**, or **"percent"**, identifying the number format style used.
- [[currency]] is a String value with the currency code identifying the currency to be used if formatting with the **"currency"** style. It is only present when [[style]] has the value **"currency"**.
- [[currencyDisplay]] is one of the String values **"code"**, **"symbol"**, or **"name"**, specifying whether to display the currency as an ISO 4217 alphabetic currency code, a localized currency symbol, or a localized currency name if formatting with the **"currency"** style. It is only present when [[style]] has the value **"currency"**.
- [[minimumIntegerDigits]] is a non-negative integer Number value indicating the minimum integer digits to be used. Numbers will be padded with leading zeroes if necessary.
- [[minimumFractionDigits]] and [[maximumFractionDigits]] are non-negative integer Number values indicating the minimum and maximum fraction digits to be used. Numbers will be rounded or padded with trailing zeroes if necessary.
- [[minimumSignificantDigits]] and [[maximumSignificantDigits]] are positive integer Number values indicating the minimum and maximum fraction digits to be shown. Either none or both of these properties are present; if they are, they override minimum and maximum integer and fraction digits – the formatter uses however many integer and fraction digits are required to display the specified number of significant digits.
- [[useGrouping]] is a Boolean value indicating whether a grouping separator should be used.
- [[positivePattern]] and [[negativePattern]] are String values as described in 11.2.3.

Finally, objects that have been successfully initialized as a NumberFormat have a [[boundFormat]] internal property that caches the function returned by the format accessor (11.3.2).

## **12 DateTimeFormat Objects**

## **12.1 The Intl.DateTimeFormat Constructor**

The Intl.DateTimeFormat constructor is a standard built-in property of the Intl object. Behaviour common to all service constructor properties of the Intl object is specified in 9.1.

#### **12.1.1 Initializing an Object as a DateTimeFormat**

#### **12.1.1.1 InitializeDateTimeFormat (dateTimeFormat, locales, options)**

The abstract operation InitializeDateTimeFormat accepts the arguments *dateTimeFormat* (which must be an object), *locales*, and *options*. It initializes *dateTimeFormat* as a DateTimeFormat object.

Several DateTimeFormat algorithms use values from the following table, which provides property names and allowable values for the components of date and time formats:

> Rick Waldron 1/31/2015 2:28 PM **Deleted:** 2013

**26 26 ≥** Ecma International 2015

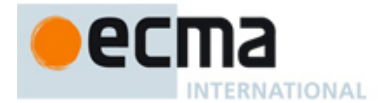

## **Table 3 – Components of date and time formats**

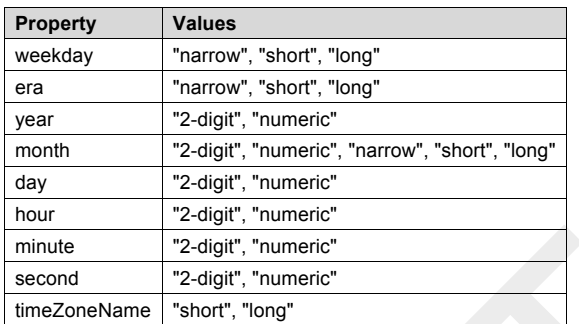

#### The following steps are taken:

- Rick Waldron 1/31/2015 2:29 PM 1. If *dateTimeFormat*.[[initializedIntlObject]] is **true**, throw a **TypeError** exception. 2. Set <u>dateTimeFormat</u>.[[initializedIntlObject]] to **true**.<br>3. Let requestedLocales be CanonicalizeLocaleList(local) 3. Let *requestedLocales* be CanonicalizeLocaleList(*locales*). 4. Let *options* be ToDateTimeOptions(*options*, **"any"**, **"date"**). 5. Let *opt* be a new Record. 6. Let *matcher* be GetOption(*options*, **"localeMatcher"**, **"string"**, «**"lookup"**, **"best fit"»**, **"best fit"**). 7. Set *opt*.[[localeMatcher]] to *matcher*. 8. Let *localeData* be the value of **%DateTimeFormat%**.[[localeData]]. 9. Let *r* be ResolveLocale( **%DateTimeFormat%**.[[availableLocales]], *requestedLocales*, *opt*, **%DateTimeFormat%**.[[relevantExtensionKeys]], *localeData*). 10. Set *dateTimeFormat*.[[locale]] to the value of *r*.[[locale]]. 11. Set *dateTimeFormat*.[[calendar]] to the value of *r*.[[ca]]. 12. Set *dateTimeFormat*.[[numberingSystem]] to the value of *r*.[[nu]]. 13. Let *dataLocale* be the value of *r*.[[dataLocale]]. 14. Let *tz* be Get(*options,* **"timeZone")**. 15. ReturnIfAbrupt(*tz*). 16. If *tz* is not **undefined**, then a. Let *tz* be ToString(*tz*). b. If the result of IsValidTimeZoneName(*tz*) **false**, then i. Throw a **RangeError** exception. c. Let *tz* be CanonicalizeTimeZoneName(*tz*). 17. Else, a. Let *tz* be DefaultTimeZone(). 18. Set *dateTimeFormat*.[[timeZone]] to *tz*. 19. Let *opt* be a new Record. 20. For each row of Table 3, except the header row, do: a. Let *prop* be the name given in the Property column of the row. b. Let *value* be GetOption(*options*, *prop*, **"string"**, «the strings given in the Values column of the row», **undefined**). c. Set *opt*.[[<*prop*>]] to *value*. 21. Let *dataLocaleData* be Get(*localeData, dataLocale*). 22. Let *formats* be Get(*dataLocaleData,* **"formats"**). 23. Let *matcher* be GetOption(*options*, **"formatMatcher"**, **"string"**, «**"basic"**, **"best fit"»**, **"best fit"**). 24. ReturnIfAbrupt(*matcher*). 25. If *matcher* is **"basic"**, then a. Let *FormatMatcher* be the abstract operation BasicFormatMatcher. 26. Else a. Let *FormatMatcher* be the abstract operation BestFitFormatMatcher. 27. Let *bestFormat* be *FormatMatcher*(*opt*, *formats*). Rick Waldron 1/31/2015 2:09 PM **Deleted:** with argument Rick Waldron 1/31/2015 2:21 PM **Deleted:** be ...e ...oDateTimeOptions w... [44] Rick Waldron 1/31/2015 2:09 PM **Deleted:** with arguments ...*options*,  $\boxed{... [45]}$ Rick Waldron 1/31/2015 2:21 PM **Deleted:** be ...e ...esolveLocale with the ... [46] ick Waldron 1/12/2015 2:05 **Formatted:** Numbered + Level: 2 + Numbering Style: a, b, c, ... + Start at: 1 + Alignment: Left + Aligned at: 0.5" + Indent at: 0.75" Rick Waldron 1/31/2015 2:10 PM **Deleted:** ...sValidTimeZoneName(tz) ... [47] Rick Waldron 1/31/2015 2:21 PM **Deleted:** be …e ... **(... [48]** Rick Waldron 1/12/2015 2:05 PM **Formatted:** Numbered + Level: 2 + Numbering Style: a, b, c, ... + Start at: 1 + Alignment: Left + Aligned at: 0.5" + Indent at: 0.75" Rick Waldron 1/31/2015 2:21 PM **Deleted:** be …e ... **(**... [49] Rick Waldron 1/31/2015 2:21 PM **Deleted:** be ...e GetOption, argument ... [50] Rick Waldron 1/31/2015 2:11 PM **Formatted:** Font:Italic Rick Waldron 1/31/2015 2:11 PM **Deleted:** and **…ndefined**).. ... [51] Rick Waldron 1/31/2015 2:21 PM **Deleted:** be ...e GetOption with argument ... [52]
- 28. For each row in Table 3, except the header row, do

**Deleted:** 2013

© Ecma International 2015 **27**

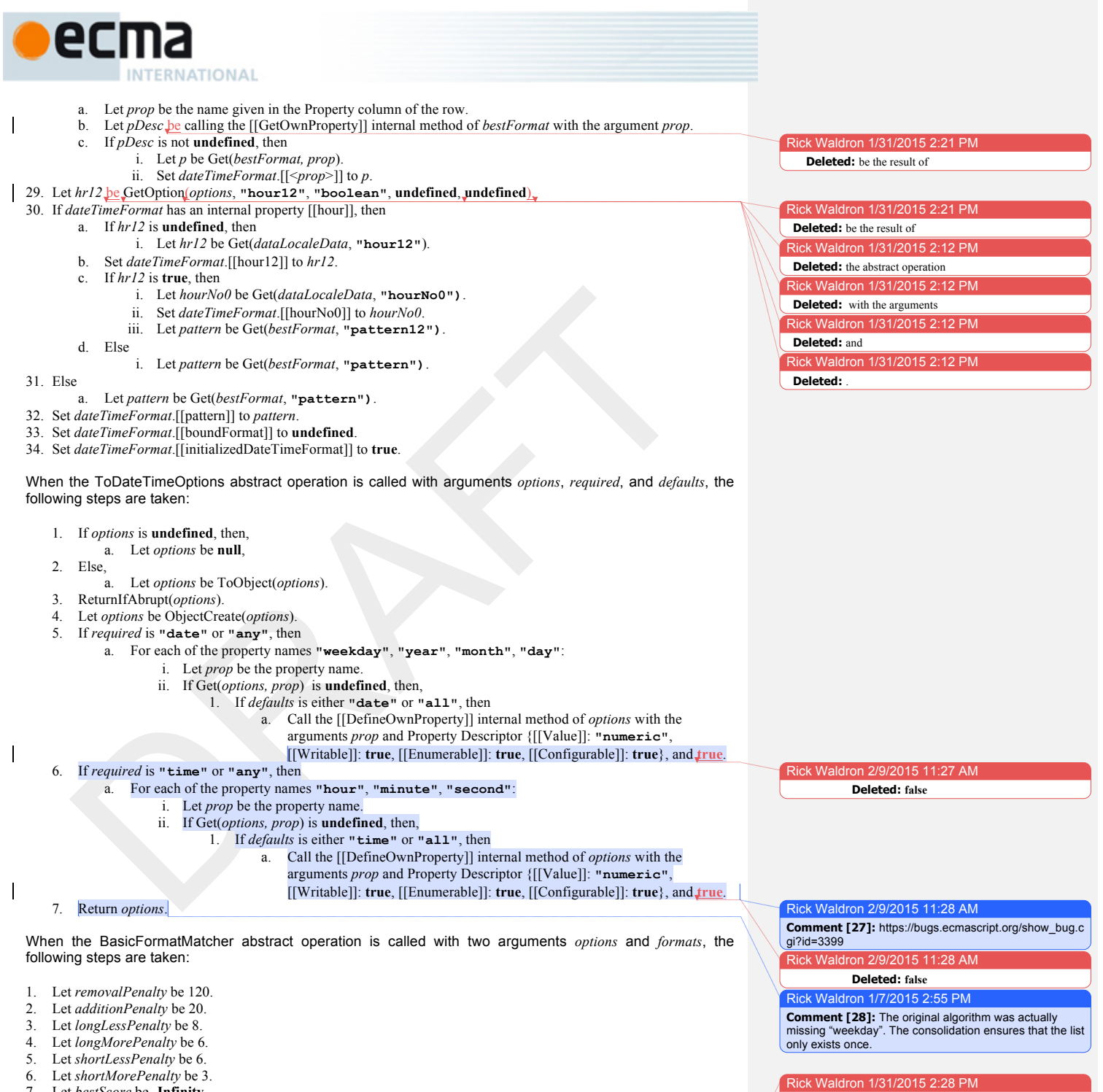

- 6. Let *shortMorePenalty* be 3.
- 7. Let *bestScore* be -**Infinity**.

**28 28 CONSERVERS CONSERVERSITY CONSERVERS CONSERVERS CONSERVERS CONSERVERSITY CONSERVERSITY CONSERVERSITY CONSERVERSITY CONSERVERSITY CONSERVERSITY CONSERVERSITY CONSERVERSITY CONSERVERSITY**

**Deleted:** 2013

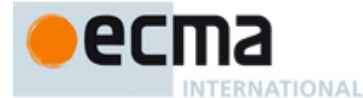

## 8. Let *bestFormat* be **undefined**.

- Let  $k$  be 0.
- 10. Let *fmt* be ToObject(*formats*).
- 11. ReturnIfAbrupt(*fmt*). 12. Let *len* be Get(*fmt*, **"length"**).
- 13. Repeat while *k* < *len*:
	- a. Let *format* be Get(*fmt,* ToString(*k*)).
	- b. Let *score* be 0.
	- c. For each *property* shown in Table 3:
		- i. Let *optionsProp* be *options*.[[<*property*>]].
		- Let *formatProp* be Get(*format, property*).
		- iii. If *optionsProp* is **undefined** and *formatProp* is not **undefined**, then decrease *score* by *additionPenalty*.
		- iv. Else if *optionsProp* is not **undefined** and *formatProp* is **undefined**, then decrease *score* by *removalPenalty*.
		- v. Else if *optionsProp* ≠ *formatProp*, then
			- 1. Let *values* be the array **["2-digit", "numeric", "narrow", "short", "long"]**.
			- 2. Let *optionsPropIndex* be the index of *optionsProp* within *values*.
			- 3. Let *formatPropIndex* be the index of *formatProp* within *values*.
			- 4. Let *delta* be max(min(*formatPropIndex optionsPropIndex*, 2), -2).
			- 5. If *delta* = 2, decrease *score* by *longMorePenalty*.
			- 6. Else if *delta* = 1, decrease *score* by *shortMorePenalty*.
			- 7. Else if *delta* = -1, decrease *score* by *shortLessPenalty*.
			- 8. Else if *delta* = -2, decrease *score* by *longLessPenalty*.
	- d. If *score* > *bestScore*, then
		- i. Let *bestScore* be *score*.
		- ii. Let *bestFormat* be *format*.

e. Increase *k* by 1. 14. Return *bestFormat*.

When the BestFitFormatMatcher abstract operation is called with two arguments *options* and *formats*, it performs implementation dependent steps, which should return a set of component representations that a typical user of the selected locale would perceive as at least as good as the one returned by BasicFormatMatcher.

## **12.1.2 The Intl.DateTimeFormat Constructor Called as a Function**

#### **12.1.2.1 Intl.DateTimeFormat.call (this [, locales [, options ]])**

When  $Int1.DaterimeFormat$  is called as a function rather than as a constructor, it accepts the optional arguments *locales* and *options* and takes the following steps:

#### 1. If **this** is **%Intl%** or **undefined**, then

- a. Return the result of the expression **new %DateTimeFormat%(locales, options)**.
- 2. Let *obj* be ToObject(**this**).
- 3. If the [[Extensible]] internal property of *obj* is **false**, throw a **TypeError** exception.
- 4. Call InitializeDateTimeFormat(*obj*, *locales*, *options*).
- 5. Return *obj*.

#### **12.1.3 The Intl.DateTimeFormat Constructor Used in a new Expression**

#### **12.1.3.1 new Intl.DateTimeFormat ([locales [, options ]])**

When **Intl.DateTimeFormat** is called as part of a new expression, it is a constructor: it initializes the newly created object.

© Ecma International 2015 **29**

- Rick Waldron 2/9/2015 11:53 AM **Formatted: Font:Italic**
- Rick Waldron 2/9/2015 11:53 AM
- **Deleted:** *formats*
- Rick Waldron 2/9/2015 11:54 AM
- **Comment [29]:** https://bugs.ecmascript.org/sh
- ow\_bug.cgi?id=3798
- ck Waldron 2/9/20
- **Deleted:** *formats*
	- ck Waldron 1/12/2015 2:33 PM
- **Deleted:** Table 3

Rick Waldron 1/31/2015 2:29 PM

Rick Waldron 2/9/2015 11:20 AM

Rick Waldron 1/31/2015 2:12 PM

Rick Waldron 2/9/2015 11:20 AM

Rick Waldron 2/9/2015 11:20 AM

Rick Waldron 2/9/2015 11:20 AM

Rick Waldron 1/31/2015 2:12 PM **Deleted:** the abstract operation Rick Waldron 1/31/2015 2:12 PM **Deleted:** with the arguments Rick Waldron 1/31/2015 2:12 PM

**Deleted: = undefined** 

**Deleted: = undefined** 

**Deleted:** 2013

**Deleted:** and

**Deleted: = undefined**

**Deleted: = undefined** 

**Deleted:** .

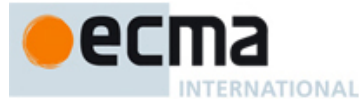

The [[Prototype]] internal property of the newly constructed object is set to **%DateTimeFormatPrototype%**..

The [[Extensible]] internal property of the newly constructed object is set to **true**.

DateTimeFormat-specific properties of the newly constructed object are set using the following steps:

TODO: Refactor around [[CreateAction]]

(See also, eg. 23.2.1.2 in ES6)

## Let *obj* be the newly created object.

2. Call InitializeDateTimeFormat(*obj*, *locales*, *options*).

#### **12.2 Properties of the Intl.DateTimeFormat Constructor**

Besides the internal properties and the **length** property (whose value is 0), the Intl.DateTimeFormat constructor has the following properties:

#### **12.2.1 Intl.DateTimeFormat.prototype**

The value of **Intl.DateTimeFormat.prototype** is **%DateTimeFormatPrototype%**.

This property has the attributes { [[Writable]]: false, [[Enumerable]]: false, [[Configurable]]: false }.

## **12.2.2 Intl.DateTimeFormat.supportedLocalesOf (locales [, options ])**

When the **supportedLocalesOf** method of Intl.DateTimeFormat is called, the following steps are taken:

- 1. Let *availableLocales* be the value of **%DateTimeFormat%**.[[availableLocales]].
- 2. Let *requestedLocales* be CanonicalizeLocaleList(*locales*).
- 3. ReturnIfAbrupt(*requestedLocales*).
- 4. Let *supportedLocales* be SupportedLocales(*availableLocales*, *requestedLocales*, *options*)*.*
- 5. ReturnIfAbrupt(*supportedLocales*).
- 6. Return *supportedLocales.*

The value of the **length** property of the **supportedLocalesOf** method is **1**.

#### **12.2.3 Internal Properties**

The value of the [[availableLocales]] internal property is implementation defined within the constraints described in 9.1.

The value of the [[relevantExtensionKeys]] internal property is **["ca", "nu"]**.

NOTE Unicode Technical Standard 35 describes three locale extension keys that are relevant to date and time formatting, "ca" for calendar, "tz" for time zone, and implicitly "nu" for the numbering system of the number format used for numbers within the date format. DateTimeFormat, however, requires that the time zone is specified through the timeZone property in the options objects.

The value of the [[localeData]] internal property is implementation defined within the constraints described in 9.1 and the following additional constraints:

Rick Waldron 1/31/2015 2:28 PM **Deleted:** 2013

**30 a**  $\bullet$  **30 Ecma International 2015** 

Rick Waldron 1/31/2015 2:12 PM **Deleted:** the Rick Waldron 1/31/2015 2:12 PM **Deleted:** arguments Rick Waldron 1/12/2015 2:30 PM **Comment [30]:** TODO pending subclass specification

Rick Waldron 1/31/2015 2:13 PM

**Deleted:** and

Rick Waldron 2/9/201: **Deleted: = undefined** 

Rick Waldron 1/31/2015 2:21 PM **Deleted:** be the result of Rick Waldron 1/31/2015 2:13 PM **Deleted:** the abstract operation Rick Waldron  $1/31/2015$  2:13 **Deleted:** with the argument *locales* ck Waldron 1/31/2015 2:21 PM **Deleted:** be the result of Rick Waldron 1/31/2015 2:13 PM **Deleted:** the abstract operation Rick Waldron 1/31/2015 2:13 PM **Deleted:** with the arguments Rick Waldron 1/31/2015 2:13 PI **Deleted:** and

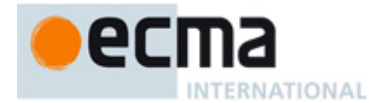

- The array that is the value of the "nu" property of any locale property of [[localeData]] must not include the values "native", "traditio", or "finance".
- [[localeData]][locale] must have hour12 and hourNo0 properties with Boolean values for all locale values.
- [[localeData]][locale] must have a formats property for all locale values. The value of this property must be an array of objects, each of which has a subset of the properties shown in Table 3, where each property must have one of the values specified for the property in Table 3. Multiple objects in an array may use the same subset of the properties as long as they have different values for the properties. The following subsets must be available for each locale:
	- weekday, year, month, day, hour, minute, second
	- weekday, year, month, day
	- year, month, day
	- year, month
	- month, day
	- hour, minute, second
	- hour, minute

Each of the objects must also have a pattern property, whose value is a String value that contains for each of the date and time format component properties of the object a substring starting with "{", followed by the name of the property, followed by "}". If the object has an hour property, it must also have a pattern12 property, whose value is a String value that, in addition to the substrings of the pattern property, contains a substring "{ampm}".

EXAMPLE An implementation might include the following object as part of its English locale data: {hour: "numeric", minute: "2-digit", second: "2-digit", pattern: "{hour}:{minute}:{second}", pattern12: "{hour}:{minute}:{second} {ampm}"}.

NOTE It is recommended that implementations use the locale data provided by the Common Locale Data Repository (available at http://cldr.unicode.org/).

## **12.3 Properties of the Intl.DateTimeFormat Prototype Object**

The Intl.DateTimeFormat prototype object is itself an **%DateTimeFormat%** instance, whose internal properties are set as if it had been constructed by the expression **Call(%DateTimeFormat%, ObjectCreate(%ObjectPrototype%))**.

In the following descriptions of functions that are properties or [[Get]] attributes of properties of the Intl.DateTimeFormat prototype object, the phrase "this DateTimeFormat object" refers to the object that is the this value for the invocation of the function; a **TypeError** exception is thrown if the this value is not an object or an object that does not have an [[initializedDateTimeFormat]] internal property with value **true**.

## **12.3.1 Intl.DateTimeFormat.prototype.constructor**

The initial value of **Intl.DateTimeFormat.prototype.constructor** is **%DateTimeFormat%**.

**12.3.2 Intl.DateTimeFormat.prototype[@@toStringTag]]**

The initial value of the @@toStringTag property is the string value **"Object".**

This property has the attributes { [[Writable]]: **false**, [[Enumerable]]: **false**, [[Configurable]]: **true** }.

## **12.3.3 Intl.DateTimeFormat.prototype.format**

This named accessor property returns a function that formats a date according to the effective locale and the formatting options of this DateTimeFormat object.

The value of the [[Get]] attribute is a function that takes the following steps:

# 1. Let *dtf* be this DateTimeFormat object.<br>2. If the *H* houndFormat linternal propert

2. If the [[boundFormat]] internal property of this DateTimeFormat object is **undefined**, then:

© Ecma International 2015 **31**

Rick Waldron 1/12 **Deleted:** Table 3 Rick Waldron 1/12 **Deleted:** Table 3

Rick Waldron 1/31/2015 2:29 PM **Deleted:** 2013

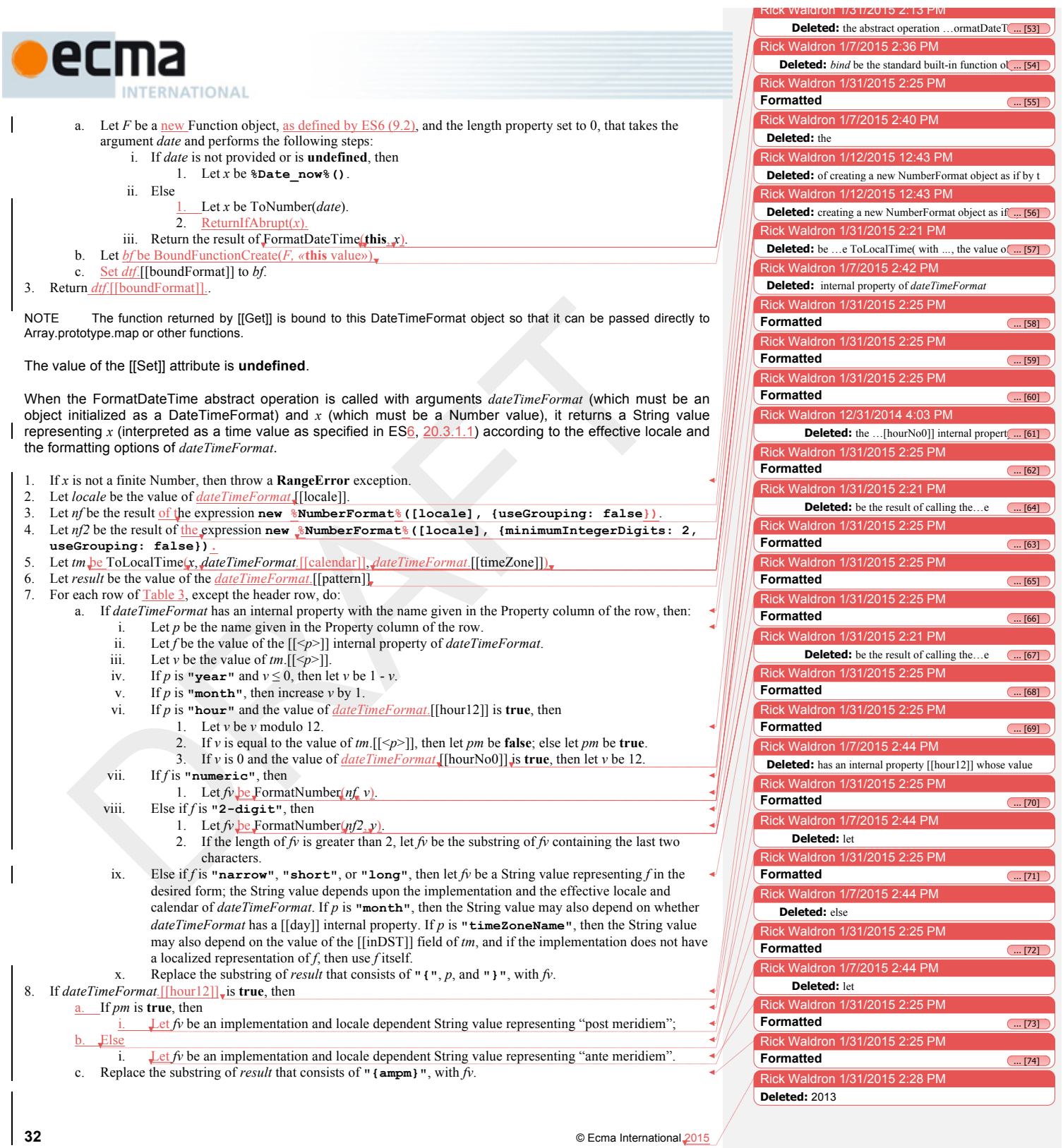

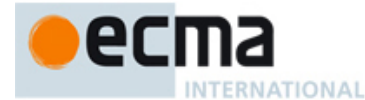

#### 9. Return *result*.

NOTE It is recommended that implementations use the locale and calendar dependent strings provided by the Common Locale Data Repository (available at http://cldr.unicode.org/), and use CLDR "abbreviated" strings for DateTimeFormat "short" strings, and CLDR "wide" strings for DateTimeFormat "long" strings.

When the ToLocalTime abstract operation is called with arguments *date*, *calendar*, and *timeZone*, the following steps are taken:

- 1. Apply calendrical calculations on date for the given calendar and time zone to produce weekday, era, year, month, day, hour, minute, second, and inDST values. The calculations should use best available information about the specified calendar and time zone, including current and historical information about time zone offsets from UTC and daylight saving time rules. If the calendar is "gregory", then the calculations must match the algorithms specified in  $\epsilon$  $20.3.1$
- Return a Record with fields [[weekday]], [[era]], [[year]], [[month]], [[day]], [[hour]], [[minute]], [[second]], and [[inDST]], each with the corresponding calculated value.

NOTE It is recommended that implementations use the time zone information of the IANA Time Zone Database.

#### **12.3.4 Intl.DateTimeFormat.prototype.resolvedOptions ()**

This function provides access to the locale and formatting options computed during initialization of the object.

The function returns a new object whose properties and attributes are set as if constructed by an object literal assigning to each of the following properties the value of the corresponding internal property of this DateTimeFormat object (see 12.4): locale, calendar, numberingSystem, timeZone, hour12, weekday, era, year, month, day, hour, minute, second, and timeZoneName. Properties whose corresponding internal properties are not present are not assigned.

NOTE In this version of the ECMAScript Internationalization API, the timeZone property will be the name of the default time zone if no timeZone property was provided in the options object provided to the Intl.DateTimeFormat constructor. The previous version left the timeZone property undefined in this case.

#### **12.4 Properties of Intl.DateTimeFormat Instances**

Intl.DateTimeFormat instances inherit properties from **\$DateTimeFormatProtot** 

Intl.DateTimeFormat instances and other objects that have been successfully initialized as a DateTimeFormat object have [[initializedIntlObject]] and [[initializedDateTimeFormat]] internal properties whose values are **true**.

Objects that have been successfully initialized as a DateTimeFormat also have several internal properties that are computed by the constructor:

- [[locale]] is a String value with the language tag of the locale whose localization is used for formatting.
- [[calendar]] is a String value with the "type" given in Unicode Technical Standard 35 for the calendar used for formatting.
- [[numberingSystem]] is a String value with the "type" given in Unicode Technical Standard 35 for the numbering system used for formatting.
- [[timeZone]] is a String value with the IANA time zone name of the time zone used for formatting.
- [[weekday]], [[era]], [[year]], [[month]], [[day]], [[hour]], [[minute]], [[second]], [[timeZoneName]] are each either absent, indicating that the component is not used for formatting, or one of the String values given in 3, indicating how the component should be presented in the formatted output.
- [[hour12]] is a Boolean value indicating whether 12-hour format (**true**) or 24-hour format (**false**) should be used. It is only present when [[hour]] is also present.
- [[hourNo0]] is a Boolean value indicating whether hours from 1 to 12 (**true**) or from 0 to 11 (**false**) should be used. It is only present when [[hour12]] is also present and has the value **true**.
- [[pattern]] is a String value as described in 12.2.3.

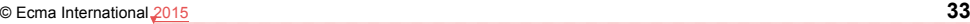

**Formatted:** Outline numbered + Level: 1 + Numbering Style: 1, 2, 3, ... + Start at: 1 + Alignment: Left + Aligned at: 0" + Tab after: 0.25" + Indent at: 0.25"

Rick Waldron 1/31/2015 2:25 PM

Rick Waldron 8/20/2014 2:01 PM **Comment [31]:** TODO: Remove

Rick Waldron 1/7/2015 2:46 PM **Formatted:** Algorithm code Rick Waldron 1/7/2015 2:45 PM

**Deleted:** the Intl.DateTimeFormat prototype object

Rick Waldron 1/7/2015 3:18 PM

**Deleted:** Their [[Class]] internal property value is **"Object"**.

Rick Waldron 11/19/2014 4:23 PM **Deleted:** Table 3

Rick Waldron 1/31/2015 2:29 PM **Deleted:** 2013

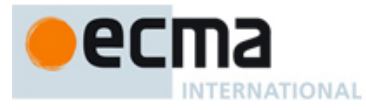

Finally, objects that have been successfully initialized as a DateTimeFormat have a [[boundFormat]] internal property that caches the function returned by the format accessor (12.3.2).

## **13 Locale Sensitive Functions of the ECMAScript Language Specification**

The ECMAScript Language Specification, edition 6 or successor, describes several locale sensitive functions. An ECMAScript implementation that implements this Internationalization API shall implement these functions as described here.

NOTE The Collator, NumberFormat, or DateTimeFormat objects created in the algorithms in this clause are only used within these algorithms. They are never directly accessed by ECMAScript code and need not actually exist within an implementation.

## **13.1 Properties of the String Prototype Object**

**13.1.1 String.prototype.localeCompare (that [, locales [, options ]])**

This definition supersedes the definition provided in **ES6**, 21.1.3.10.

When the **localeCompare** method is called with argument that and optional arguments *locales*, and *options*, the following steps are taken:

- 1. Let *thisValue* be RequireObjectCoercible(**this** value).
- 2. ReturnIfAbrupt(*thisValue*).
- 3. Let *thatValue* be RequireObjectCoercible(*that*).
- 4. ReturnIfAbrupt(*thatValue*).
- Let *S* be ToString(*thisValue*).
- 6. Let *That* be ToString(*thisValue*).
- Let *collator* be the expression **new %Collator** (locales, options)
- 8. Let *result* be CompareStrings(*collator, S, That*)*.*
- 9. Return *result*.

The value of the **length** property of the **localeCompare** method is **1**.

NOTE 1 The **localeCompare** method itself is not directly suitable as an argument to **Array.prototype.sort** because the latter requires a function of two arguments.

NOTE 2 The **localeCompare** function is intentionally generic; it does not require that its **this** value be a String object. Therefore, it can be transferred to other kinds of objects for use as a method.

#### **13.1.2 String.prototype.toLocaleLowerCase ([locales])**

This definition supersedes the definition provided in ES6, 21.1.3.20.

This function interprets a string value as a sequence of code points, as described in ES6, 6.1.4. The following steps are taken:

1. Let *thisValue* be RequireObjectCoercible(**this** value)

- 2. Let *S* be ToString(*thisValue*).
- 3. ReturnIfAbrupt(*S*).
- 4. Let *requestedLocales* be CanonicalizeLocaleList(*locales*).
- 5. Let *len* be the number of elements in *requestedLocales*.
- 6. If  $len > 0$ , then a. Let *requestedLocale* be the first element of *requestedLocales*.
- 7. Else
- a. Let *requestedLocale* be DefaultLocale().

8. Let *noExtensionsLocale* be the String value that is *requestedLocale* with all Unicode locale extension sequences  $(6.2.1)$  removed.

**34** © Ecma International 2015

Rick Waldron 1/12/2015 1:42 PM **Formatted:** Algorithm variable, Font:Not Bold Rick Waldron 1/12/2015 1:41 PM **Deleted:** *that* Rick Waldron 1/31/2015 2:22 PM **Deleted:** be the result of

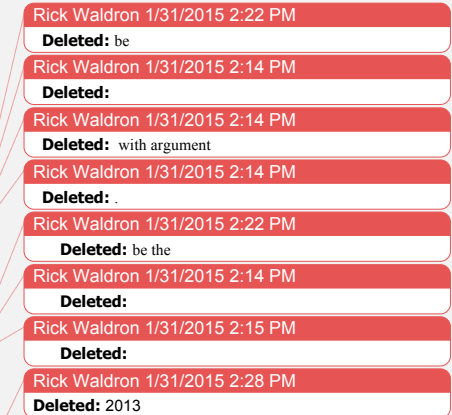

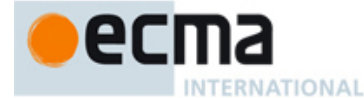

- 9. Let *availableLocales* be a List with the language tags of the languages for which the Unicode character database contains language sensitive case mappings.
- 10. Let *locale* be BestAvailableLocale(*availableLocales*, *noExtensionsLocale*).
- 11. If *locale* is **undefined**, then let *locale* be **"und"**.
- 12. Let *cpList* be a List containing in order the code points of *S* as defined in ES6, 8.1.4, starting at the first element of *S*.

13. For each code point *c* in *cpList*, if the Unicode Character Database provides a lower case equivalent of *c* that is either language insensitive or for the language *locale*, then replace *c* in *cpList* with that/those equivalent code point(s). 14. Let *cuList* be a new List.

15. For each code point *c* in *cpList*, in order, append to *cuList* the elements of the UTF-16 Encoding (defined in ES6, 6.1.4) of *c*.

16. Let *L* be a String whose elements are, in order, the elements of *cuList*.

17. Return *L*.

The result must be derived according to the case mappings in the Unicode character database (this explicitly includes not only the UnicodeData.txt file, but also the SpecialCasings.txt file that accompanies it).

The value of the **length** property of the **toLocaleLowerCase** method is 0.

NOTE 1 As of Unicode 5.1, the *availableLocales* list contains the elements **"az"**, **"lt"**, and **"tr"**.

NOTE 2 The case mapping of some code points may produce multiple code points. In this case the result String may not be the same length as the source String. Because both **toLocaleUpperCase** and **toLocaleLowerCase** have context-sensitive behaviour, the functions are not symmetrical. In other words, **s.toLocaleUpperCase().toLocaleLowerCase()** is not necessarily equal to **s.toLocaleLowerCase()**.

NOTE 3 The **toLocaleLowerCase** function is intentionally generic; it does not require that its **this** value be a String object. Therefore, it can be transferred to other kinds of objects for use as a method.

#### **13.1.3 String.prototype.toLocaleUpperCase ([locales ])**

This definition supersedes the definition provided in **ES6**, 21.1.3.21.

This function interprets a string value as a sequence of code points, as described in ES6, 6.1.4. This function behaves in exactly the same way as **String.prototype.toLocaleLowerCase**, except that characters are mapped to their *uppercase* equivalents as specified in the Unicode character database.

The value of the **length** property of the **toLocaleUpperCase** method is 0.

NOTE The **toLocaleUpperCase** function is intentionally generic; it does not require that its **this** value be a String object. Therefore, it can be transferred to other kinds of objects for use as a method.

## **13.2 Properties of the Number Prototype Object**

The following definition(s) refer to the abstract operation thisNumberValue as defined in ES6, 20.1.3.

#### **13.2.1 Number.prototype.toLocaleString ([locales [, options ]])**

This definition supersedes the definition provided in ES6, 20.1.3.4.

When the **toLocaleString** method is called with optional arguments *locales* and *options*, the following steps are taken:

1. Let *x* be thisNumberValue(**this** value).

- 2. ReturnIfAbrupt(*x*).
- 3. Let *numberFormat* be the result of the expression **new %NumberFormat%(locales, options)**.

4. Return the result of FormatNumber(*numberFormat*, *x*).

© Ecma International 2015 **35**

Rick Waldron 1/31/2015 2:22 PM **Deleted:** be Rick Waldron 1/31/2015 2:15 PM **Deleted:**  Rick Waldron 1/31/2015 2:15 PM **Deleted:** with arguments Rick Waldron 1/31/2015 2:15 PM **Deleted:** and Rick Waldron 1/31/2015 2:15 PM **Deleted:** .

Rick Waldron 8/20/2014 3:27 PM **Deleted:** ES5 Rick Waldron 8/20/2014 3:27 PM **Deleted:** 15.5.4.19 Rick Waldron **Deleted:** 8

Rick Waldron 1/12/2015 1:45 PM **Formatted:** Normal Rick Waldron 2/9/2015 11:19 AM **Deleted:** 

> Rick Waldron 1/31/2015 2:29 PM **Deleted:** 2013 Rick Waldron 1/12/2015 1:44 PM **Formatted:** Algorithm variable

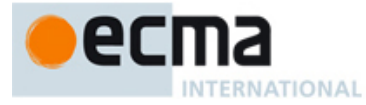

The value of the **length** property of the **toLocaleString** method is **0**.

## **13.3 Properties of the Date Prototype Object**

The following definition(s) refer to the abstract operation thisTimeValue as defined in ES6, 20.3.4.

#### **13.3.1 Date.prototype.toLocaleString ([locales [, options ]])**

This definition supersedes the definition provided in **ES6**, 20.3.4.39.

When the **toLocaleString** method is called with optional arguments *locales* and *options*, the following steps are taken:

- 1. Let *x* be thisTimeValue(**this** value).
- 2. If *x* is **NaN**, then return **"Invalid Date"**.
- 3. Let *options* be ToDateTimeOptions(*options*, **"any"**, **"all"**).
- 4. Let *dateTimeFormat* be the expression **new %DateTimeFormat%(locales, options).**
- 5. Return the result of FormatDateTime(*dateTimeFormat*, *x*).

The value of the **length** property of the **toLocaleString** method is **0**.

## **13.3.2 Date.prototype.toLocaleDateString ([locales [, options ]])**

This definition supersedes the definition provided in ES6, 20.3.4.38.

When the **toLocaleDateString** method is called with optional arguments *locales* and *options*, the following steps are taken:

- 1. Let *x* be thisTimeValue(**this** value).
- 2. If *x* is **NaN**, then return **"Invalid Date"**.
- 3. Let *options* be ToDateTimeOptions(*options*, **"date"**, **"date"**).
- 4. Let *dateFormat* be the expression **new %DateTimeFormat%(locales, options)**.
- 5. Return the result of FormatDateTime(*dateTimeFormat*, *x*).

The value of the **length** property of the **toLocaleDateString** method is **0**.

**13.3.3 Date.prototype.toLocaleTimeString ([locales [, options ]])**

This definition supersedes the definition provided in ES6, 20.3.4.40.

When the **toLocaleTimeString** method is called with optional arguments *locales* and *options*, the following steps are taken:

- 1. Let *x* be this TimeValue(this value).
- 2. If x is **NaN**, then return **"Invalid Date"**.
- 3. Let *options* be ToDateTimeOptions(*options*, **"time"**, **"time"**).
- 1. Let *timeFormat* be the expression new \$DateTimeFormat { (locales, options).
- 4. Return the result of FormatDateTime(*dateTimeFormat*, *x*).

The value of the **length** property of the **toLocaleTimeString** method is **0**.

**36 36 Community Community Community Community Community Community Community Community Community Community Community Community Community Community Community Community Community Communi** 

Rick Waldron 1/12/2015 1:45 PM **Formatted:** Normal

Rick Waldron 1/12/2015 1:50 PM **Deleted:** this time value (as defined in , ). Rick Waldron 1/31/2015 2:22 PM **Deleted:** be ...e ...oDateTimeOptions with argume<sub>1</sub>... [75] Rick Waldron 1/31/2015 2:22 PM **Deleted:** be the result Rick Waldron 1/31/2015 2:15 PM **Deleted:** ...ormatDateTime( with arguments  $\boxed{... [76]}$ 

ck Waldron 1/12/2015 2:05 PM **Formatted:** Numbered + Level: 1 + Numbering Style: 1, 2, 3, ... + Start at: 1 + Alignment: Left + Aligned at: 0" + Indent at: 0.25"

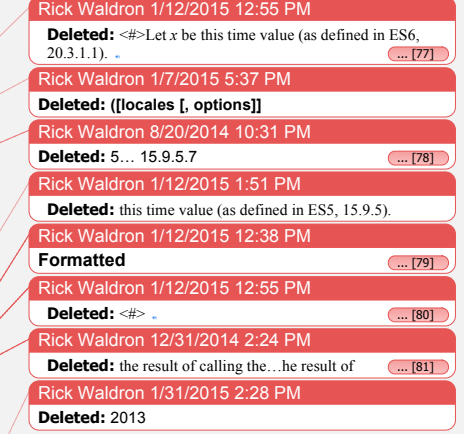

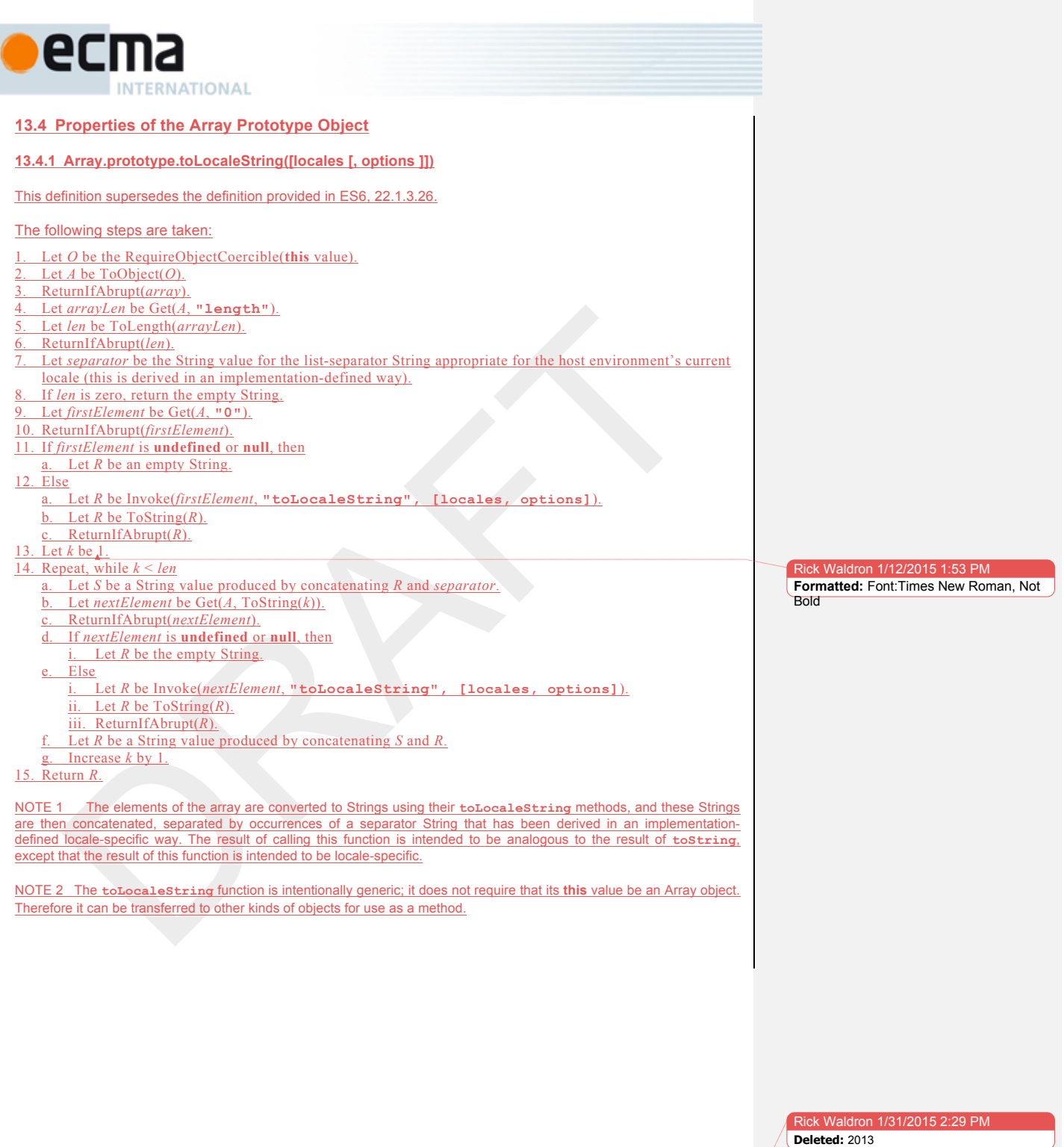

© Ecma International 2015 **37**

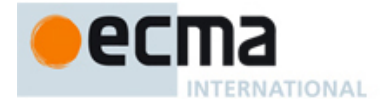

• In all functionality:

In Collator:

(10.2.3)

• In NumberFormat:

per locale (11.2.3)

The default locale (6.2.4) The default time zone (6.4.3)

## **Implementation Dependent Behaviour**

**Annex A** (informative) The following aspects of the ECMAScript Internationalization API are implementation dependent: • Additional values for some properties of *options* arguments (2) • Canonicalization of extension subtag sequences beyond the rules of RFC 5646 (6.2.3) The set of available locales for each constructor (9.1) • The BestFitMatcher algorithm (9.2.4) • The BestFitSupportedLocales algorithm (9.2.7) • Support for the Unicode extensions keys kn, kf and the parallel options properties numeric, caseFirst • The set of supported **"co"** key values (collations) per locale beyond a default collation (10.2.3) • The set of supported **"kn"** key values (numeric collation) per locale (10.2.3) • The set of supported **"kf"** key values (case order) per locale (10.2.3) The default search sensitivity per locale (10.2.3) The sort order for each supported locale and options combination (10.3.2) • The set of supported **"nu"** key values (numbering systems) per locale (11.2.3) The patterns used for formatting positive and negative values as decimal, percent, or currency values • Localized representations of **NaN** and **Infinity** (11.3.2) The implementation of numbering systems not listed in  $Table 2(11.3.2)$ **Unknown Field Code Changed Unknown Field Code Changed** Unknown **Field Code Changed** aldron 11/19/2014 4:23 PI

- 
- Localized decimal and grouping separators (11.3.2)
- Localized digit grouping schemata (11.3.2) • Localized currency symbols and names (11.3.2)
- In DateTimeFormat:
	- The BestFitFormatMatcher algorithm (12.1.1)<br>• The set of supported linear key values (calend
	- The set of supported **"ca"** key values (calendars) per locale (12.2.3)
	- The set of supported **"nu"** key values (numbering systems) per locale (12.2.3)
	- The default hour12 and hourNo0 settings per locale (11.2.3)
	- The set of supported date-time formats per locale beyond a core set, including the representations used for each component and the associated patterns (12.2.3)
	- Localized weekday names, era names, month names, am/pm indicators, and time zone names (12.3.2)
	- The calendric calculations used for calendars other than **"gregory"**, and adjustments for local time zones and daylight saving time (12.3.2)

**38 a**  $\bullet$  Ecma International 2015

Rick Waldron 1/31/2015 2:28 PM

Waldron 12/2/2014 1:00 PM

**Deleted:** calendrical

**Deleted:** 2013

**Deleted:** Table 2

© Ecma International 2015

Rick Waldron 1/31/2015 2:28 PM **Deleted:** 2012